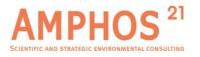

# MARFA User's Manual: Migration Analysis of Radionuclides in the Far Field version 5.0

Scott Painter Paolo Trinchero Jordi Sanglas

3<sup>rd</sup> of February 2020

User Manual

₹ A Revision number 1

• 3100\_19\_MARFA\_development\_2019 •

#### Amphos 21 Consulting S.L.

C. Veneçuela,103, 08019 Barcelona (Spain) +34 935 830 500 <u>www.amphos21.com</u>

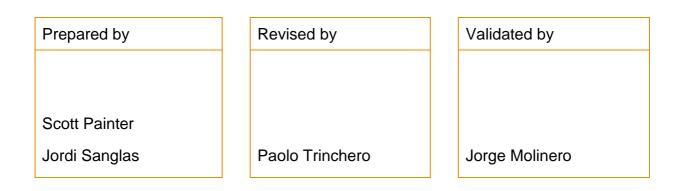

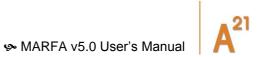

Index

| ABST  | ABSTRACTi                                                            |  |  |  |  |
|-------|----------------------------------------------------------------------|--|--|--|--|
| 1. II | NTRODUCTION                                                          |  |  |  |  |
| 1.1   | MARFA 5.0 Version4                                                   |  |  |  |  |
| 1.2   | Geosphere Transport Analysis Workflow With MARFA5                    |  |  |  |  |
| 1.3   | History of changes8                                                  |  |  |  |  |
| 2. N  | IARFA Static Path (SP) ALGORITHMS9                                   |  |  |  |  |
| 2.1   | Particle Tracking Algorithm for a Single Species and Single Segment9 |  |  |  |  |
| 2.2   | Pathways with Multiple Segments 12                                   |  |  |  |  |
| 2.3   | Multiple Pathways 13                                                 |  |  |  |  |
| 2.4   | Decay Chains14                                                       |  |  |  |  |
| 2.5   | Pathways with Time-Dependent Velocity or Retention Parameters 15     |  |  |  |  |
| 2     | 2.5.1 Probability Density for Depth in the Matrix                    |  |  |  |  |
| 2     | 2.5.2 Probability Density for Time of Return                         |  |  |  |  |
| 2.6   | Downscaling Algorithm 18                                             |  |  |  |  |
| 2.7   | Colloid-facilitated transport                                        |  |  |  |  |
| 2.8   | Diffusion into stagnant water and rock matrix                        |  |  |  |  |
| 2.9   | Reconstruction of the Breakthrough Curves                            |  |  |  |  |
| 3. N  | IARFA Node Routing ALGORITHMS25                                      |  |  |  |  |
| 3.1   | Node Routing                                                         |  |  |  |  |
| 3.2   | Stuck Particles                                                      |  |  |  |  |
| 3.3   | Stranded Particles                                                   |  |  |  |  |
| 3.4   | Node Renumbering                                                     |  |  |  |  |
| 4. II | NSTALLING AND RUNNING MARFA 28                                       |  |  |  |  |
| 5. V  | /ERIFICATION TESTS                                                   |  |  |  |  |
| 5.1   | Unlimited Diffusion                                                  |  |  |  |  |
| 5.2   | Limited Diffusion                                                    |  |  |  |  |

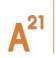

|   | 5.3    | Multiple Pathways                                     | 32 |
|---|--------|-------------------------------------------------------|----|
|   | 5.4    | Low Flow Period with Unlimited Diffusion              | 34 |
|   | 5.5    | Low Flow Period with Limited Diffusion                | 35 |
|   | 5.6    | High Flow Period with Unlimited Diffusion             | 37 |
|   | 5.7    | Changes in Flow and Sorption Properties               | 38 |
|   | 5.8    | Limited Matrix Diffusion in Tabular Form              | 39 |
|   | 5.9    | Diffusion into a Three-layer Matrix                   | 40 |
|   | 5.10   | Particle Splitting                                    | 43 |
|   | 5.11   | Colloid-facilitated transport with matrix diffusion   | 44 |
|   | 5.12   | Equilibrium sorption                                  | 47 |
|   | 5.13   | Stagnant water with infinite matrix and no dispersion | 52 |
| 6 | . VEF  | RIFICATION TESTS FOR VERSION NR                       | 58 |
|   | 6.1    | Tests of the Retention Model                          | 59 |
|   | 6.2    | Flow Change Test                                      | 61 |
|   | 6.3    | Multiple Sources and Multiple Pathways Test           | 62 |
| 7 | . EX/  | AMPLE SIMULATIONS                                     | 63 |
| S | SUMMA  | RY                                                    | 66 |
| 8 | . REF  | FERENCES                                              | 67 |
| A | A. APF | PENDIX A: MARFA SP INPUT                              | 69 |
|   | A.1    | Specifying the Decay Chains                           | 70 |
|   | A.2    | Specifying the Radionuclide Source                    | 72 |
|   | A.3    | Defining Rock Types                                   | 74 |
|   | A.4    | Defining sorption parameters                          | 76 |
|   | A.5    | Transient sorption parameters                         | 77 |
|   | A.6    | Defining Rock Types using the TABular option          | 78 |
|   | A.7    | The Trajectories.dat File                             | 79 |
|   | A.8    | The Subgrid Trajectories                              | 84 |
|   | A.9    | Postprocessor Control                                 | 85 |

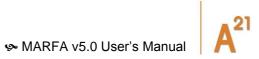

| А  | .10   | Resident Concentration Calculation | 87 |
|----|-------|------------------------------------|----|
| В. | APF   | PENDIX B: MARFA NR INPUT           | 88 |
| В  | .1    | The flowdata.dat File              | 88 |
| В  | .2    | The Node Network Data Files        | 89 |
| В  | .3    | The Flow Field Files               | 90 |
| В  | .4    | The source.dat File                | 91 |
| В  | .5    | Transient sorption parameters      | 92 |
| C. | APF   | PENDIX C: MARFA OUTPUT             | 93 |
| С  | .1 re | sult.dat                           | 93 |
| С  | .2 Bi | reakthrough_Mo.rlt                 | 93 |
| С  | .3 R  | esident_mass.dat                   | 94 |

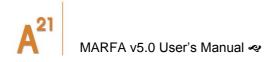

# **Index of Tables**

| Table 1 Marfa SP Validation Tests. | 29 |
|------------------------------------|----|
| Table 2 Marfa NR Validation Tests  | 58 |

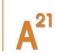

## **Index of Figures**

- Figure 1-1: Geosphere transport analysis workflow based on MARFA and CONNECTFLOW. This workflow presumes steady-state groundwater velocities, which allows a one-way flow of information from CONNECTFLOW to MARFA...6

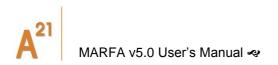

- Figure 5-19 Results of Verification Test 12b. Solid curves are benchmark solution for the resident concentration. Individual data points are resident concentration from MARFA. The blue lines and points are for species A. Black represents species B. 50
- Figure 5-20 Results of Verification Test 12c. Solid curves are benchmark solution for the resident concentration. Individual data points are resident concentration from MARFA. The blue lines and points are for species A. Black represents species B. 51

- Figure 5-21 Results of Verification Test 12d. Solid curves are benchmark solution for the resident concentration. Individual data points are resident concentration from MARFA. The blue lines and points are for species A. Black represents species B. 52
- Figure 5-22 Results of Verification Test 13. Solid curves are benchmark solution for the resident concentration. Individual data points are resident concentration from

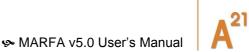

al | 🖊

MARFA. The blue lines and points are for species A. Black represents species B. 53

- Figure 5-23 Results of Verification Test 13a. Solid curves are benchmark solution for the resident concentration. Individual data points are resident concentration from MARFA. The blue lines and points are for species A. Black represents species B. 54
- Figure 5-24 Results of Verification Test 13b. Solid curves are benchmark solution for the resident concentration. Individual data points are resident concentration from MARFA. The blue lines and points are for species A. Black represents species B. 55

- Figure 6-1 Result of Version NR Verification Test 1. The solid lines show the results of MARFA SP, and the dashed lines show the results of MARFA NR. The red lines are for radionuclide A, and the blue lines are for radionuclide B. ...... 60

- Figure 7-1 CONNECTFLOW trajectories forming the pathways for the MARFA example simulation. Trajectories are color coded by cumulative groundwater travel time. This graphic was provided by Serco Assurance [Joyce, 2006]. ..... 64

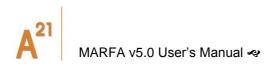

| Figure 7-3 Radionuclide discharge for 237Np (Black), U233 (blue) and<br>for the example simulations. Solid curves treat all rock types a<br>Dashed curves treat the explicit DFN region near the repository<br>and treats all others as stochastic. | as deterministic.<br>as deterministic |
|----------------------------------------------------------------------------------------------------|---------------------------------------|
| Figure A-1 Example nuclides.dat file.                                                                                                    |                                       |
| Figure A-2 Example source.dat file                                                                                                    |                                       |
| Figure A-3 Example trajectories file (Format 1).                                                                                                    | 83                                    |
| Figure A-4 Example trajectories file with trajectories contained CONNECTFLOW file (Format 2).                                                                                                    |                                       |

🦇 MARFA v5.0 User's Manual

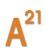

# ABSTRACT

The computer code Migration Analysis of Radionuclides in the Far Field (MARFA) uses a particle-based Monte Carlo method to simulate the transport of radionuclides in a sparsely fractured geological medium. The algorithm uses noninteracting particles to represent packets of radionuclide mass. These particles are moved through the system according to rules that mimic the underlying physical transport and retention processes. The physical processes represented in MARFA include advection, longitudinal dispersion, Fickian diffusion into an infinite or finite rock matrix, equilibrium sorption, decay, and in-growth. Because the algorithm uses non-interacting particles, the transport and retention processes are limited to those that depend linearly on radionuclide concentration. Multiple non-branching decay chains of arbitrary length are supported, as is full heterogeneity in the transport and retention properties. Two variants of the code are provided. These two versions differ in how particles are routed through the computational domain. In MARFA Static Path (SP), transport is assumed to occur along a set of trajectories or pathways that originate at radionuclide source The trajectories are intended to represent the movement of locations. hypothetical, advectively transported groundwater tracers and are typically calculated by pathline tracing in a discrete fracture network flow code. The groundwater speed and retention properties along each pathway may change in time, but the pathway trajectories are fixed. MARFA Node Routing (NR) allows the transport effects of changing flow directions to be represented by abandoning the fixed pathways and performing node routing within MARFA.

#### Keywords:

Monte Carlo method, Transport modeling, Diffusion, Matrix diffusion, Advection, Dispersion, Groundwater flow, Transport of radionuclides, Pathlines, Trajectories, Retention, Transport resistance

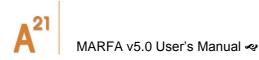

MARFA-kulkeutumismallinnusohjelman (*Migration of Radionuclides in the Far Field*) käyttöopas

#### Tiivistelmä

Tietokoneohjelma Migration of Radionuclides in the Far Field (MARFA) mallintaa radionuklidien kulkeutumista harvaan rikkonaisessa kiteisessä kallioperässä. Tässä se käyttää Monte Carlo -menetelmää. Algoritmissa keskenään vuorovaikuttamattomat partikkelit edustavat radionuklidien massaa. Nämä liikkuvat fysikaalisen partikkelit systeemin läpi kulkeutumisen ia pidättymisprosessien mukaisesti. MARFAn kulkeutumismallinnukseen sisältyvät fysikaaliset prosessit ovat advektio, pitkittäinen dispersio, sekä rajoitettu että rajoittamattoman (Fickin) matriisidiffuusio, tasapainosorptio, ja radioaktiivinen hajoaminen ja sisäänkasvu. Koska algoritmi perustuu oletukseen, että partikkelit eivät vuorovaikuta keskenään, kulkeutumis- ja pidättymisprosessit rajoittuvat riippuvat radionuklidien pitoisuudesta lineaarisesti. niihin. iotka Tietokoneohjelma tukee sekä useita haarautumattomia hajoamisketiuja että heterogeenisiä kulkeutumis- ja pidättymisominaisuuksia.

Tietokoneohjelmasta on tuotettu kaksi versiota. Ne poikkeavat toisistaan siinä miten partikkelit reitittyvät mallinnusalueen läpi. MARFAn versiossa 3.2.3 kulkeutumisen oletetaan tapahtuvan pitkin radionuklidien lähdepisteistä alkavien virtausreittien joukkoa. Näiden reittien tarkoitus on edustaa hypoteettisia, pohjaveden advektion mukana liikkuvia merkkiaineita ja tyypillisesti ne kuvataan hydrogeologisella rakoverkkomallilla laskettujen virtaviivojen avulla. Tässä MARFAn versiossa virtausnopeus ja pidättymisominaisuudet voivat muuttua ajan myötä, mutta virtaviivat sinänsä pysyvät muuttumattomina. Sen sijaan MARFAn versiossa 3.3.1 tätä rajoitusta ei ole vaan virtaviivat voivat muuttua ajan myötä ja partikkeleiden reititys tehdään MARFAn sisällä.

#### Avainsanat:

Monte Carlo -menetelmä, kulkeutumismallinnus, diffuusio, matriisidiffuusio, advektio, dispersio, pohjaveden virtaus, radionuklidien kulkeutuminen, virtaviivat, virtausreitit, pidättyminen, kulkeutumisvastus

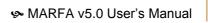

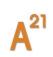

#### FOREWORD

Initial versions of the Migration Analysis of Radionuclides in the Far Field (MARFA) computer code were developed by the Center for Nuclear Waste Regulatory Analyses (CNWRA®) for the Swedish Nuclear Fuel and Waste Management Company and Posiva Oy under Contract Number SWRI–2044832.

MARFA has been open source since 2010. MARFA improvements appearing in versions released in 2011 to 2014 were authored by Los Alamos National Laboratory (LA-CC-11-089). The auxiliary application Three Layer Diffusion, Version 1, which calculates certain input files to MARFA was also authored by Los Alamos National Laboratory (LA-CC-11-088). Development of the Improvements to the MARFA Code and Three Layer Diffusion were funded by the Swedish Nuclear Fuel and Waste Management Company and Posiva Oy under a Non-Federal Entities Work-for-Others Agreement (NFE-WFO)) No. FIA-10-024. A previous draft of this document has been approved for general release (LA-UR-12-27042).

Starting in October 2014 MARFA development has been undertaken by AMPHOS-21 and Scott Painter.

Please note that the figures of the verification tests in the report are updated and are result of MARFA regression testing done using MARFA version 5.0.

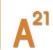

#### 1. INTRODUCTION

The computer code Migration Analysis of Radionuclides in the Far Field (MARFA) uses a particle-based Monte Carlo method to simulate the transport of radionuclides in a sparsely fractured geological medium. Transport in sparsely fractured rock is of interest because this medium may serve as a barrier to migration of radionuclides to the accessible environment. The physical processes represented in MARFA include advection, longitudinal dispersion, Fickian diffusion into an infinite or finite rock matrix, equilibrium sorption, decay, and in-growth. Multiple non-branching decay chains of arbitrary length are supported.

MARFA uses the particle on random streamline segment algorithm [Painter et al., 2006], a Monte Carlo algorithm combining time-domain random walk methods [Painter et al., 2008] with pathway stochastic simulation [Painter and Cvetkovic, 2005]. The algorithm uses non-interacting particles to represent packets of radionuclide mass. These particles are moved through the system according to rules that mimic the underlying physical transport and retention processes. The set of times required for particles to pass through the geological barrier are then used to reconstruct discharge rates (mass or activity basis). Because the algorithm uses non-interacting particles, the transport and retention processes are limited to those that depend linearly on radionuclide concentration. Nonlinear processes such as solubility-limited transport or aqueous speciation are not represented.

The MARFA code is specifically designed to work with output from discrete fracture network (DFN), continuous porous medium (CPM), or nested DFN/CPM flow models. MARFA has capabilities to stochastically simulate relevant transport properties along the pathways. This mode of operation is useful when the pathways have been determined from an upscaled CPM flow calculation. Upscaled CPM flow models are generally regarded as adequate for representing regional-scale groundwater flow. Transport under field conditions is, however, much more sensitive than flow to local variations in velocity, and it is not clear that global transport can be adequately represented with an upscaled CPM representation of the velocity fields. The pathway stochastic simulation option helps to recover, in a statistical sense, the subgrid velocity variations that are lost in an upscaled CPM flow representation. Thus, the pathway simulation option represents an example of statistical downscaling. The stochastic pathway simulation (downscaling) is based on the algorithm described by Painter and Cvetkovic [2005]. The downscaling algorithm is itself a type of random walk that incorporates persistence to account for sequential correlation in properties along the pathway.

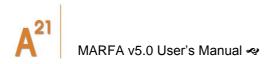

The Monte Carlo algorithm in MARFA produces output in the form of particle arrival times at pathway end points. Cumulative mass discharge (cumulative breakthrough) at a given time can be readily constructed from the arrival times by simply identifying the amount of mass arriving before the specified time. This procedure is equivalent to estimating cumulative probability distributions from a set of random samples. Estimating the mass discharge rate (instantaneous breakthrough) is analogous to the more difficult task of estimating probability density from a set of random samples. MARFA uses a two-step post-processing procedure to reconstruct the instantaneous breakthrough curves. The algorithm used in the post processor is an adaptive kernel estimation method with kernel width calculated from an initial or "pilot" estimate obtained from a nearest neighbor method. This adaptive two-step method was chosen because of its capability to provide stable and smooth density estimations for a wide variety of data distributions, while maintaining sensitivity to local details. The algorithm is described in detail by Silverman [1986].

#### 1.1 MARFA 5.0 Version

Two variants of the code are provided. These two versions differ in how particles are routed through the computational domain.

In the MARFA Static Path (SP) series, transport is assumed to occur along a set of trajectories or pathways that originate at radionuclide source locations. The trajectories are intended to represent the movement of hypothetical, advectively transported groundwater tracers and are typically calculated by pathline tracing in a DFN or DFN/CPM flow code. The groundwater speed and retention properties along each pathway may change in time, but the pathway trajectories are fixed. An option is provided to take the input from CONNECTFLOW verbose pathline (PTV) files, which are generated within CONNECTFLOW using conventional streamline tracing for continuum porous medium (CPM) regions and node network routing for the discrete fracture network (DFN) regions [Hartley and Holton, 2003].

Given the long time frames considered in assessments of potential high-level nuclear waste repositories in Sweden and Finland, significant changes in groundwater flow direction are expected due to glacial rebound and changing climate states in the future. For example, land rise due to glacial rebound and the passage of future glaciers may generate significant changes in groundwater discharge locations. Such scenarios cannot be fully evaluated with fixed pathways. MARFA Node Routing (NR) allows the transport effects of changing flow directions to be represented by abandoning the fixed pathways and performing node routing within MARFA. With this modification to the MARFA algorithms, the CONNECTFLOW pathway PTV file is no longer needed; instead, the CONNECTFLOW node-routing (PTH) file is required. Marfa NR is intended to be an alternative to Marfa SP, not a replacement. In addition, Marfa NR is

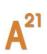

"frozen" to version 4.3 and will not receive further updates. Both versions are described in this document.

#### 1.2 Geosphere Transport Analysis Workflow With MARFA

The MARFA software is intended to be used in combination with the CONNECTFLOW [Hartley and Holton, 2003] software or similar DFN simulator as part of an integrated workflow. An example workflow for geosphere transport analysis using CONNECTFLOW and MARFA SP v4.3 is represented graphically in Figure 1-1. This workflow is similar to those used previously [Hartley et al., 2004], except that the MARFA software is used in combination with CONNECTFLOW discrete-fracture network (DFN) particle tracking simulations to recover the effects of subgrid scale velocity variations. Although subgrid scale velocity variations can be important in determining global transport characteristics of a geosphere barrier, they are lost in the CONNECTFLOW continuous porous medium (CPM) representation of the regional scale groundwater system.

In the workflow shown in Figure 1-1, two types of trajectory data are passed from CONNECTFLOW to MARFA: regional-scale trajectory data from the nested DFN/CPM model, and generic subgrid trajectories. Both types of trajectory data are generated by advection-only particle tracking. Data are required for each segment of each trajectory. Here "segment" refers to that part of a trajectory that passes through a single fracture in the DFN regions. In the CPM region, the granularity of the trajectory is somewhat arbitrary as long as the segments are small enough to resolve the trajectory.

The trajectories from the regional-scale nested DFN/CPM model connect a set of source locations to a monitoring boundary, as in the previous transport workflow [Hartley et al., 2004]. A typical modeling case may include trajectories that pass through explicit DFN representations of hydraulic rock domains; repository tunnels and near-surface soils represented as CPM regions; deformation zones represented as deterministic features; and hydraulic rock domains represented as CPMs or Equivalent CPMs (ECPMs). In the DFN regions, repository tunnels, and near-surface soils, the trajectory/pathway would be considered deterministic with properties specified by CONNECTFLOW. When a hydraulic rock domain is represented as an ECPM, MARFA is also capable of running in an optional stochastic mode, wherein trajectory properties are generated stochastically. The stochastic mode was explicitly designed to help capture transport effects of subgrid velocity variability that would have otherwise been lost when hydraulic rock domains are treated as ECPM.

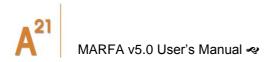

To run MARFA, one or more hydrogeological zones (rock types) must also be defined. A rock type has an associated radionuclide retention model, a set of retention parameters, and a flag indicating whether it is to be treated deterministically or stochastically. Flow-related fracture properties are implicit in the trajectory calculation and are not part of the rock type input. For a typical application, a rock type would be defined for an explicit DFN region, the repository tunnels, each of the hydrogeological units represented as an ECPM, each near-surface soil layer, and the large-scale deterministic features.

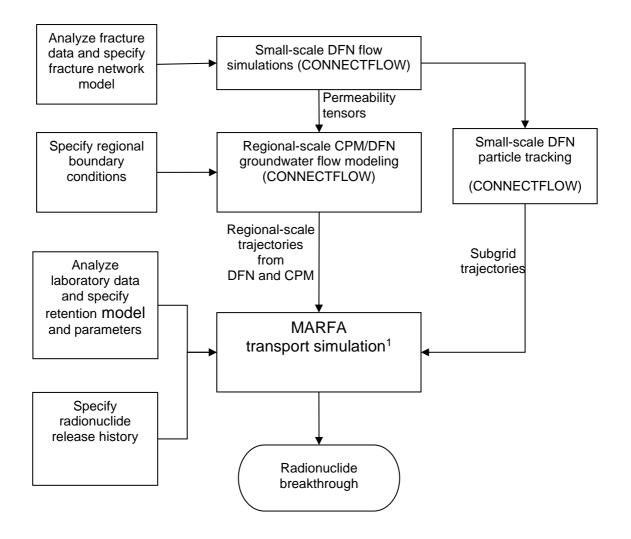

Figure 1-1: Geosphere transport analysis workflow based on MARFA and CONNECTFLOW. This workflow presumes steady-state groundwater velocities, which allows a one-way flow of information from CONNECTFLOW to MARFA.

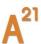

The two downscaling (streamline extrapolation) algorithms described by Painter et al. [2006] are used in the MARFA software to stochastically simulate subgrid-scale velocity variations when a stochastic rock type is specified. These two algorithms require a set of subgrid trajectories from CONNECTFLOW DFN simulations. These subgrid trajectories are generated by advection-only particle tracking on relatively small DFN simulations. The procedure is somewhat analogous to the numerical upscaling procedure used to establish permeability tensors for ECPM models [Hartley et al., 2004] in that information is extracted from small-scale DFN simulations and used later to improve the representation of transport processes in a continuum model. The spatial scale required for the DFN simulations used to produce the subgrid trajectories is highly dependent on the properties of the DFN model. Selection of the spatial scale must balance several considerations. Ideally, the spatial scale would be similar in magnitude to the largest stochastically simulated fracture, much smaller than the modeled region, and the same as the CONNECTFLOW ECPM cell size. Ultimately, sensitivity studies should be used to select the required scale of the DFN simulations used to construct the subgrid trajectories.

If a single isotropic DFN model is representative of the entire ECPM model region, then a single set of subgrid trajectories is sufficient for MARFA. The single set might be composed of a small number (~ 10) of DFN realizations and a large number (a few thousand) trajectories.

For anisotropic networks, the trajectory statistical properties will, in general, depend on the direction of the macroscopic gradient relative to the DFN principal direction. The strategy for handling this situation is to consider a small number of directions for the macroscopic gradient and produce a set of subgrid trajectories for each. That is, for anisotropic networks, several sets of subgrid trajectories are required, one for each direction. Similarly, if different DFN models apply in different hydrostratigraphic units, then the DFN simulations must be repeated for each DFN model. The total number of required subgrid trajectory sets is equal to the number of directions times the number of stochastic rock types.

<sup>1</sup>Each trajectory from the CONNECTFLOW nested CPM/DFN flow model may pass through a DFN region an a CPM region. Along the CPM part of the trajectory, MARFA has an option to operate in a stochastic mode that combines the trajectory information with subgrid trajectories to recover, in a statistical sense, the effects of subgrid variability. The subgrid trajectories are not used in the DFN region. For that part of the trajectory, MARFA operates in a deterministic pathway mode.

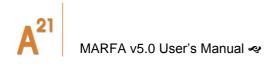

#### **1.3 History of changes**

This section summarises the changes made for each release starting from MARFA Version 4.3.

Specific new capability addition/improvements from 4.2 to 4.3, included the following:

- **Memory management.** The NR version now only stores one flow field at a time, which makes it possible to do much more complicated runs involving multiple changes in the flow field. The RAM usage is dramatically decreased and the time required to load the file is also significantly smaller. This required that the input be refactored.
- Loop diagnostic has been updated and now reports the average time delayed in loops, the number of particles ejected from loops, and the number of particles that survived to the end, broken down by nuclide.
- The metadata for the results.dat file now contains the number of particles launched for each nuclide. That is contained in the results.md file in ASCII format.

Specific new capability addition/improvements in version 5.0 included the following:

- **Diffusion into both rock matrix and stagnant water** using a conditional sampling scheme.
- **Input formats** were changed for the rocktypes.dat files. These changes are not backward compatible.
- New verification tests were added and the acceptance tests were updated.

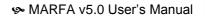

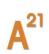

### 2. MARFA Static Path (SP) ALGORITHMS

The computer code Migration Analysis of Radionuclides in the Far Field (MARFA) uses a particle-based Monte Carlo method to simulate the transport of radionuclides in a sparsely fractured geological medium. Transport in sparsely fractured rock is of interest because this medium may serve as a barrier to migration of radionuclides to the accessible environment. The physical processes represented in MARFA include advection, longitudinal dispersion, Fickian diffusion into an infinite or finite rock matrix, equilibrium sorption, decay, and in-growth. Multiple non-branching decay chains of arbitrary length are supported.

#### 2.1 Particle Tracking Algorithm for a Single Species and Single Segment

We are interested in mass discharge at a pathway (section) or segment outlet versus time. The mass discharge rate [mols/T] can be written as

$$r_{out}(t) = \int_0^t f_{tran} (t - t') r_{in}(t') dt'$$
 (1)

where  $r_{in}$  is the rate at which mass is introduced into the pathway [mols/T]. The input rate can also be written as  $r_{in}(t) = S_0 f_{in}(t)$  where  $S_0$  is the total source strength and  $f_{in}(t)$  is the input rate normalized as a probability density. The kernel in the convolution,  $f_{tran}$ , is the transit or residence time distribution for packets of mass in the pathway. The kernel may also be interpreted as the discharge rate due to a Dirac- $\delta$  input.

A well-known result from chromatography [Villermaux, 1987] is to compute  $f_{tran}$  as

$$f_{tran}(t_{tran}) = \int_0^\infty f_{ret} \left( t_{tran} - \tau \right) f_\tau(\tau) d\tau$$
(2)

Where  $t_{tran} - \tau = t_{ret} \ge 0$  is the retention time, which has probability density  $f_{ret}$ . In chromatography, this expression is usually written in the Laplace domain. Note also that in Eq. (2) the upper limit of integration extends to infinity instead of  $t_{tran}$  because we include a Heaviside function centered at zero in our definition of the retention time distribution. The basic assumption in Eq. (2) is that the tracer concentration is relatively low (dilute systems) such that retention (mass transfer) processes are linear (in a generalized sense). In Eq. (2),  $\tau$  is the water residence time, and  $f_{\tau}$  is the water residence time density. The effect of longitudinal dispersion is accounted for by an appropriate choice of  $f_{\tau}$ . An explicit form for  $f_{\tau}(\tau)$  is given by Painter [2008].

Equation (2) neglects variability in retention. It has been shown previously [Dagan and Cvetkovic, 1996; Cvetkovic et al., 1998, 1999; Cvetkovic and Haggerty, 2002] that

<sup>• 3100</sup>\_19\_MARFA\_development\_2019 •

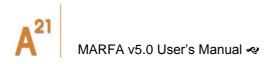

diffusive transfer between mobile and immobile states, and hence retention, depends on velocity. Thus, in heterogeneous media, retention is generally variable, similar to  $\tau$ , even when the chemical retention parameters are spatially constant. For a broad class of retention models, retention variability can be parameterized by a single velocity-dependent (random) parameter denoted  $\beta$ , and a set of uniform physicochemical retention parameters (factorized case, in Cvetkovic and Haggerty, 2002). Thus, two velocity-dependent parameters characterize the transport: the nonretarded (water) residence time  $\tau$  and the transport resistance parameter  $\beta$ . The transport resistance parameter<sup>1</sup> depends on the choice of retention model. For the case of matrix diffusion,  $\beta$  is the quantity 1/(b v) integrated along the pathway segment, where *b* is fracture half-aperture and *v* is fluid velocity. Regardless of the retention model,  $\tau$  and  $\beta$  are highly correlated through a shared dependence on the velocity field. In fact, if variability in mobile porosity (or fracture aperture) is neglected,  $\beta \propto \tau$ .

We generalize Eq. (2)to properly account for the coupling between retention and longitudinal dispersion by including longitudinal dispersion for both  $\tau$  and  $\beta$ .

$$f_{tran}(t_{tran}) = \int_0^\infty \int_0^\infty f_{ret}(t_{tran} - \tau \mid \beta) f_{\beta \mid \tau}(\beta \mid \tau) f_{\tau}(\tau) d\tau d\beta$$
(3)

where  $f_{\tau,\beta}(\tau,\beta) = f_{\beta|\tau}(\beta | \tau)f_{\tau}(\tau)$ . In other words,  $\tau$  and  $\beta$  become random variables with an appropriately specified joint density  $f_{\tau,\beta}(\tau,\beta)$ . This distribution depends on  $\overline{\tau}$ and  $\overline{\beta}$ , which are values for  $\tau$  and  $\beta$  in the absence of longitudinal dispersion and regarded as properties of the pathway section (segment), but this dependence is not specifically included in the  $\overline{\tau}$  notation. Spatial variability within each segment is neglected in MARFA, thus implying  $\frac{\tau}{\overline{\tau}} = \frac{\beta}{\overline{\beta}}$  and

$$f_{\beta|\tau}(\beta|\tau) = \delta\left(\beta - \bar{\beta}\frac{\tau}{\bar{\tau}}\right) \tag{4}$$

where  $\delta$  is the Dirac- $\delta$  function.

The mass discharge rate or breakthrough can now be written as

$$r_{out}(t) = S_0 \int_0^\infty \int_0^\infty f_{ret} \left( t - t_{in} - \tau \mid \bar{\beta} \frac{\tau}{\bar{\tau}} \right) f_\tau(\tau) f_{in}(t_{in}) d\tau \, dt_{in}$$
(5)

<sup>&</sup>lt;sup>1</sup>The transport resistance parameter denoted  $\beta$  here is commonly denoted F within other SKB documents.

n MARFA v5.0 User's Manual

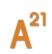

and the cumulative tracer breakthrough curve as

(1)

n

$$R_{out}(\tau) = S_0 \int_0^\infty H(t - t_{ar}) \int_0^\infty \int_0^\infty f_{ret} \left( t_{ar} - t_{in} - \tau \mid \bar{\beta} \frac{\tau}{\bar{\tau}} \right)$$

$$\cdot f_{\tau}(\tau) f_{in}(t_{in}) d\tau \, dt_{in} \, dt_{ar}$$
(6)

where H(-) is the Heaviside function. Recall that our definition of retention time includes a Heaviside function at  $t_{ret} = 0$ , which is why the upper limits of integration are infinity in Eqs. (5) and (6). A Monte Carlo estimate of Eq. (6) is

$$R_{out}(t) = \frac{S_0}{N_{part}} \sum_i H(t - t_{ar,i})$$
(7)

Here  $t_{ar,i}$  is one of  $N_{part}$  samples from the arrival time distribution, which has density

$$f_{ar}(t_{ar}) = \int_0^\infty \int_0^\infty f_{ret} \left( t_{ar} - t_{in} - \tau \mid \bar{\beta} \frac{\tau}{\bar{\tau}} \right) f_{\tau}(\tau) f_{in}(t_{in}) d\tau \, dt_{in} \tag{8}$$

The time-domain particle tracking algorithm used in MARFA is formally equivalent to a Monte Carlo sampling of Eq. (6). In the following,  $\bar{\tau}$  and  $\bar{\beta}$  are known – these are properties of the segment. The algorithm for the cumulative discharge curve is now assembled as follows:

- (1) Sample a random start time  $t_{in}$  from the normalized source  $f_{in}(t_{in})$ .
- (2) Sample a  $\tau$  value based on longitudinal dispersion. The appropriate distribution has density  $\bar{\tau}f_{\tau}(\tau) = \sqrt{\frac{\eta}{4\pi}}(\tau')^{-\frac{3}{2}} \exp\left(-\frac{\eta}{4}\frac{(1-\tau')^2}{\tau'}\right)$  where  $\tau' = \frac{\tau}{\bar{\tau}}, \eta = \frac{\ell}{\alpha}, \ell$  is the length of the segment, and  $\alpha$  is the dispersivity. An algorithm for sampling this is described in the appendix of Painter at al. [2008].
- (3) Calculate a  $\beta$  value from  $\beta = \overline{\beta} \frac{\tau}{\overline{\tau}}$ . Note that this step properly accounts for the interaction between retention and longitudinal dispersion.
- (4) Sample a retention time  $t_{ret}$  from  $f_{ret}(t_{ret} | \beta)$ . Retention time distributions for important retention models are compiled in Painter et al. [2008]. For computational efficiency, the sampling scheme in MARFA uses quantiles that are precomputed from analytical or semianalytical cumulative distributions and stored as lookup tables. Retention time distributions for diffusion and sorption in a homogeneous matrix of unlimited or limited extent are based on those in

<sup>• 3100</sup>\_19\_MARFA\_development\_2019 •

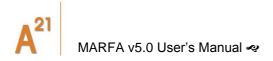

Table 1<sup>2</sup> of Painter et al. [2008]. Starting in Version SP, a helper application (see Appendix A-6) is provided that computes retention time distributions based on a 3-layer matrix model for use in MARFA. The 3-layer matrix model is based on Cvetkovic [2009]. To sample from the retention time distribution, a random number uniformly distributed between 0 and 1 is selected and the corresponding quantile is then interpolated from that lookup table.

- (5) Calculate the particle arrival time as  $t_{ar} = t_{in} + \tau + t_{ret}$ . This value represents one sample from the arrival time distribution.
- (6) For a given time t, if  $t_{ar} < t$  the particle contributes an amount  $S_0/N_{part}$  to the cumulative mass discharge.
- (7) Repeat from Step 1 a total of  $N_{part}$  times.

In practice, the arrival time and associated mass for each particle may be recorded and used in a postprocessing step to construct an approximation to  $R_{out}(t)$  and  $r_{out}(t)$ . Reconstruction of  $R_{out}(t)$  is simply a matter of summing the mass that arrives before a given time, as in step 6 and Eq. (7). Reconstruction of  $r_{out}(t)$  is analogous to reconstructing the probability density from a set of samples and is more difficult than the reconstruction of the  $R_{out}(t)$ . A kernel method for reconstruction of  $r_{out}(t)$  is discussed in 2.7.

#### 2.2 Pathways with Multiple Segments

The algorithm described in Section 3.1 readily generalizes to a pathway with multiple segments. Because the discharge from one segment is the input to the following segment in a 1-D pathway, the algorithm may simply be applied recursively to model transport on a pathway composed of multiple segments. When a particle exits a segment, it is restarted in the subsequent segment without resetting the particle clock. Therefore the arrival time at the pathway terminus includes the contribution from each segment on the pathway.

<sup>&</sup>lt;sup>2</sup>It is important to note that the diffusion coefficient *D* used by Painter et al. [2008] is the pore diffusion coefficient and is related to the effective diffusion coefficient  $D_{eff}$  by  $D = D_{eff}/\theta$  where  $\theta$  is matrix porosity.

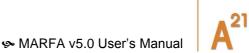

#### 2.3 **Multiple Pathways**

MARFA supports an arbitrary number of sources. A source may be regarded as a single waste canister or as a group of canisters with identical release histories. Each source may be connected to the monitoring boundary by one or multiple pathways. In the case that multiple pathways originate from a single source, the pathways are presumed to be equally probable. Pathways are not necessarily independent because pathways originating from a single waste canister location may pass through many of the same fractures.

To accommodate multiple pathways, MARFA randomly picks a source-nuclide combination and a pathway each time a particle is released. The probability of sampling a given source-nuclide combination is proportional to the associated cumulative source strength in moles. Once the source is selected, MARFA selects randomly from the pathways associated with that location and uses that pathway until the particle reaches the pathway terminus. The sampling approach may be altered by specifying a relative importance parameter for each nuclide. Higher values for the importance factor cause a radionuclide to be sampled more frequently; a corresponding reduction in statistical weight is then used to avoid biasing the breakthrough estimates. The importance parameter may be used, for example, to limit the number of particles assigned to radionuclides with high source rates but low dose conversion factors.

MARFA provides two options for determining the time at which a particle is released once a source-nuclide combination has been selected. The default method is to give each particle of a given source-nuclide combination equal statistical weight and make the rate of releasing particles proportional to the source strength history (mol/yr). An alternative to the equal-weight method is available starting in Version SP. In this method, particle release times are sampled uniformly in time. Each particle is then given a statistical weight proportional to the source strength at the sampled time of release. Both methods produce unbiased statistical estimates of the breakthrough curves. The uniform-weight method provides more efficient (in the sense of requiring fewer particles to achieve the same level of uncertainty) estimates of cumulative breakthrough. The uniform-in-time method produces more efficient estimates of the leading edge of a breakthrough curve when the source history has a large dynamic range. All results shown in this document use the default method.

The MARFA approach of associating a particle randomly with one of the pathways is appropriate because of the Monte Carlo nature of the algorithm. When the quantity of interest is breakthrough for an ensemble of pathways, MARFA's Monte Carlo approach has large computational advantages compared with a deterministic method. The advantage arises because it is not necessary to accurately resolve the breakthrough

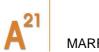

for each pathway in order to have an accurate representation of the ensemble breakthrough.

#### 2.4 Decay Chains

The complicating factor in transport analysis of radionuclide chains is that sorption and other physicochemical retention parameters are, in general, different for different members of the chain, which causes the retention-time distributions to be different. Initial tests of the time-domain algorithms revealed that significant biases may be introduced if decay and in-growth are not handled carefully. For example, the simplest algorithm, ignoring the transformation event until the particle completes the segment, may overestimate or underestimate the breakthrough depending on the retardation factor of the offspring species relative to the parent species. For the matrix diffusion model or other retention models with a long tail in the retention time distribution, this bias may be significant.

MARFA uses the extension to the time-domain particle tracking algorithm described by Painter [2008]. In this algorithm, decay and the resulting transformation to the next species in the decay chain are simulated as random events that transform the particle's entire mass to the offspring species; the particle's mass does not change until/unless the decay event occurs. If a decay event occurs in a segment, the total residence time in the segment is calculated as a combination of sampled residence times for the parent and offspring species.

To be more specific, suppose that a particle enters a segment as species *A*. Species *A* decays to species *B* according to the first-order decay law with a given decay constant. *A* decay time  $t_{d}$  is first sampled for species *A*. Two residence times denoted  $t_{A}$  and  $t_{B}$  for species A and B, respectively, are then sampled. (The residence time is the sum of the groundwater travel time and the retention time.) If  $t_{A}$  is less than the decay time, the particle survives the segment as species *A*, the particle's clock is advanced by  $t_{A}$ , and the algorithm proceeds to the next segment.

If  $t_A$  is greater than the decay time, the particle decays in the segment, and the clock is advanced by the amount  $t_d + \left(1 - \frac{t_d}{t_A}\right)t_B$ . The first term in this expression represents the time in the segment spent as species *A*, and the second term represents the time spent as species *B*.

An important detail to note is that the sampled full-segment residence times  $t_A$  and  $t_B$  must be perfectly correlated for the algorithm to work properly. Algorithmically, perfect

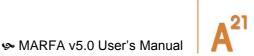

correlation is enforced by using the same random number when generating a sample of  $t_A$  and  $t_B$ . It is easy to show that perfect correlation is required for the special case when *A* and *B* have identical sorption properties. Numerical experiments confirm this requirement in general; sampling the residence times for the parent and offspring species independently results in censoring of the residence-time distribution for any retention model with strong kinetic controls, thereby shifting the breakthrough curves to earlier times. The physical reason for this censoring is that a new sampling implies starting the offspring nuclide in the mobile fluid, whereas the parent nuclide is much more likely to be in the immobilized state (i.e., somewhere in the matrix) when the decay event occurs.

For clarity, the algorithm just described is for a two-member chain. The algorithm can be applied recursively, thus allowing decay chains of arbitrary length and multiple decay events in a single segment.

#### 2.5 Pathways with Time-Dependent Velocity or Retention Parameters

Given the long time frames considered in assessments of potential high-level nuclear waste repositories in Sweden and Finland, significant changes in groundwater velocity are expected under changing future climate states. Future flow conditions are typically represented in performance assessment studies as piecewise steady; the same approach is taken in MARFA. That is, a sequence of steady flow fields is used with abrupt changes from one steady flow field to the next at specified times. A similar strategy is used to represent changing sorption properties. This capability was new to MARFA Version SP.

Glaciation modeling cases are specific examples of transient flow fields that need be accommodated in performance assessment studies. In current conceptualizations [Jaquet and Siegel, 2006], the repository experiences a brief high-flow "flushing" period as the edge of the advancing ice sheet passes over the repository. A similar flushing period occurs during retreat of the ice sheet. In between the two flushing periods, alternative modeling cases of potential interest include a return to the preglacial flow or greatly reduced flow relative to non-glacial conditions because of reduced groundwater recharge. In both modeling cases, salinity is expected to be decreased and redox conditions changed from reducing to oxidizing during the glacial period, with potentially large reduction in distribution coefficients for some radionuclides [Crawford et al., 2006]. Glaciation modeling cases are demanding numerically because of the potentially large changes in flow velocity and the potential for very low velocities during the nonflushing glacial period.

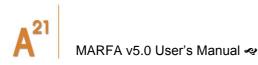

MARFA uses special handling of the residence time if the particle experiences a flow change while in transit. Specifically, upon reaching the time of a stepwise change in flow velocity, a depth *z* in the matrix is sampled. This value represents the depth in the matrix at the time of the flow change. The probability distribution for this depth depends on the current time (relative to the time at which the particle enters the matrix) and the matrix diffusion parameters. Given a sample z value, the time required to diffuse back to the fracture can then be calculated and sampled. Once the particle returns to the fracture, the existing residence time distribution using the new flow velocity may be sampled to account for the time required to finish the segment.

The distribution for the return time depends on whether the unlimited or limited diffusion model is used as the retention model. If the tabular option is specified for the retention model, then the procedure is the same as for the limited diffusion model but with effective parameters for the matrix properties.

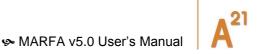

#### 2.5.1 **Probability Density for Depth in the Matrix**

The probability density for the random distance z in the matrix at time *t* (relative to the start of the segment) is needed. Using the equivalence between probability density and concentration, the required density function can be calculated by considering advective flow in the fracture with diffusion in the adjacent matrix. The appropriate initial condition for the problem is a Dirac- $\delta$  function located at the fracture inlet (equivalent to pulse input at *t* = 0). The concentration in the matrix for this modeling case is given by Sudicky and Frind [1984].

A simpler approximation is to ignore advection and use a pure-diffusion model to calculate the probability density for location in the matrix. The appropriate initial condition is a Dirac-  $\delta$  located at *z*=0. For the case of unlimited diffusion, the result is given by Carslaw and Jaeger [1959] as

$$f(z) = \frac{G}{2\sqrt{\pi t}} \exp\left[-\frac{(Gz)^2}{4t}\right]$$
(9)

where *t*[T] is time, *z*[L] is distance perpendicular to the fracture, and  $G \equiv \sqrt{\frac{R}{D_{eff}}}$  [T<sup>1/2</sup>/L],

*R* [-] is retardation factor in the matrix, and  $D_{eff}$  [L<sup>2</sup>/T] is matrix effective diffusion coefficient. Equation (9)has been compared with the more rigorous expression of Sudicky and Frind [1984], and in all cases the agreement is very close. The simpler expression of Eq. (9)is used in MARFA.

In the limited diffusion model, diffusion is into a limited zone of width  $\Delta$  in the matrix.

To calculate the penetration depth, consider slab geometry with no-flow boundary at both sides ( $z = \Delta$ , and z = 0). The initial concentration is a Dirac-  $\delta$  located at z = 0. Carslaw and Jaeger [1959] provide results for this configuration, which upon inserting the  $\delta$ -function initial condition simplifies to

$$f(z) = \frac{1}{\Delta} \left\{ 1 + 2 \sum_{n=1}^{\infty} \exp[-n^2 \pi^2 T] \cos(n\pi\zeta) \right\}$$
(10)

where  $\zeta \equiv \frac{z}{\Delta}$  and  $T \equiv \frac{t}{t_0}$  [-] is a dimensionless time with  $t_0 \equiv \frac{R\theta\Delta^2}{D_{eff}}$  [T]. Note that the characteristic time  $t_0$  is directly related to the two MARFA input parameters  $\kappa = \sqrt{\theta D_{eff}R}$  and  $\eta = \frac{\Delta}{D_{eff}}$  as  $t_0 = (\kappa \eta)^2$ .

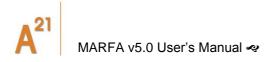

#### 2.5.2 Probability Density for Time of Return

Given a sample  $z^*$  from the distribution defined by Eqs. (9) or (10), the time required to diffuse back to the fracture is now required. The distribution of return times may be calculated from diffusion in a semi-infinite domain with zero concentration boundary at z=0 (representing the fracture); the appropriate initial condition is a Dirac-  $\delta$  function located at  $z^*$ , the particle's location at the time of the flow change. The concentration is given by [Carslaw and Jaeger, 1959]

$$C(z,t) = \frac{G}{2\sqrt{\pi t}} \left\{ \exp\left[ -(z-z^*)^2 \frac{G^2}{4t} \right] - \exp\left[ -(z+z^*)^2 \frac{G^2}{4t} \right] \right\}$$
(11)

Here *t* is defined relative to the time at which the flow change occurs.

The mass flux into the fracture is given by  $-\frac{D_{eff}}{R}\frac{\partial C}{\partial z}\Big|_2$ . Performing this calculation and interpreting the mass flux as the density for a conditional arrival time distribution gives

$$f(t \mid z^*) = \frac{Gz^*}{2\sqrt{\pi t^3}} \exp\left[\frac{-(Gz^*)^2}{4t}\right]$$
(12)

The corresponding expression for the limited diffusion case is

$$f(t \mid z^{*}) = \frac{\pi}{t_{0}} \sum_{n=0}^{\infty} (2n+1)(-1)^{n} \exp\left[\frac{-(2n+1)^{2}\pi^{2}T}{4}\right] \cos\left(\frac{(2n+1)\pi(1-\zeta^{*})}{2}\right)$$
(13)  
where  $\zeta^{*} \equiv \frac{z^{*}}{\Delta}$ .

#### 2.6 Downscaling Algorithm

As discussed in Section 2, MARFA is designed to accept pathway trajectories from the CONNECTFLOW [Hartley and Holton, 2003] flow modeling software. Permeability fields for CONNECTFLOW simulations may be DFN representations, CPM equivalents upscaled from DFN models, or nested models combining DFN and CPM representations. With upscaled CPM representations, subgrid velocity fluctuations have been averaged away in the homogenization process. Averaging is considered appropriate for regional scale flow modeling, but is questionable for transport calculations that may be sensitive to local (subgrid) velocity variability.

MARFA has an option to use a unique downscaling algorithm to restore the lost transport effects of subgrid velocity variability. Details were presented by Painter and Cvetkovic [2005], where the method was presented as streamline extrapolation and

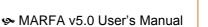

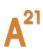

described as transport "upscaling". In MARFA, the same algorithm is used to simulate lost subgrid velocity variability in an upscaled CPM flow model; in that sense, it is more appropriately described as transport "downscaling".

The downscaling algorithm uses a set of pure-advection trajectories extracted from CONNECTFLOW DFN flow simulations that are approximately the size of the grid cells in the CPM flow model. Those trajectories are referred to as "subgrid trajectories." If the optional downscaling mode is used, the first step in a MARFA simulation is to decompose the subgrid trajectories into segments, where a segment is defined as the part of a trajectory that passes through a single fracture. Each segment has associated with it values for  $\tau$ ,  $\beta$ , and length. When MARFA is using pathway trajectories calculated from a CPM flow model and downscaling is activated, the segment pool is sampled randomly to provide the subgrid velocity variability. Specifically, each time a particle is advanced along the CPM trajectory, a segment with its associated properties is first drawn from the segment pool.<sup>3</sup> The  $\tau$  and  $\beta$  values for that segment are then scaled according to the local value of the hydraulic gradient, as described below, and the particle is moved on that segment using the algorithms described in Sections 2.1, 2.4 and 2.5.

The  $\tau$  and  $\beta$  values sampled from the segment pool are modified before they are used. This modification is done because the hydraulic gradient that is imposed on the DFN when generating the subgrid trajectories is, in general, not the same as the local hydraulic gradient calculated by the regional flow model applicable at the given point on the pathway. MARFA requires that a local hydraulic gradient as calculated from the CPM flow model be specified at each point along the CPM trajectory. Similarly, the hydraulic gradient used in generating each subgrid trajectory set must also be specified. The sampled  $\tau$  and  $\beta$  values are scaled by the ratio of the two gradients before the particle is advanced.

An additional complication arises when the underlying DFN is anisotropic. In that situation, the segment statistics depend on the direction of the applied hydraulic gradient. To use the downscaling algorithm with anisotropic DFNs, the user must provide multiple sets of subgrid trajectories, with each set corresponding to a different direction for the applied gradient. Each time the segment sampling is performed,

<sup>&</sup>lt;sup>3</sup>In its simplest form, the sampling algorithm is purely random. More generally, the algorithm incorporates sequential correlation (persistence) in the sequence. Thus, if a high-velocity segment is sampled, it is more likely a high-velocity segment will be sampled the following step, consistent with analyses of DFN data [Painter and Cvetkovic, 2005]. Details of the sampling algorithm can be found in Painter and Cvetkovic [2005].

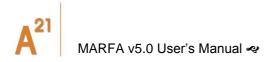

MARFA first determines which of the applied gradients is most closely aligned with the local direction of the CPM pathway trajectory and then uses that subgrid trajectory set.

#### 2.7 Colloid-facilitated transport

Under certain conditions, colloid-facilitated transport may be represented in MARFA. These conditions are: (1) equilibrium sorption of radionuclides onto mobile and immobile colloids, (2) equilibrium sorption of colloids onto fracture surfaces, and (3) colloid-free matrix pore space. The latter assumption is a pessimistic bounding (conservative) assumption, but also realistic for the small pore sizes of granitic rock. An additional assumption of steady colloid concentration is adopted in MARFA. With these conditions, the effect of colloids is to modify the retention parameters as described in the following.

The following concentrations are defined:

- C radionuclide concentration in fracture water [mol/L<sup>3</sup>]
- *M* radionuclide concentration in matrix pore space [mol/L<sup>3</sup>]
- S concentration of radionuclides sorbed to mobile colloids [mol/L<sup>3</sup>]
- $m_c$  colloid concentration in fracture water [M/L<sup>3</sup>] (input)

Mass balance equations for radionuclides in fractures, matrix and on colloids are

$$R_f \frac{\partial C}{\partial t} + \frac{\partial C}{\partial \tau} = -\lambda R_f C + \frac{D_{eff}}{b} \frac{\partial M}{\partial z} \Big|_{z=0} - \psi^{C \to S}(C, S)$$
(14)

$$\theta R_m \frac{\partial C_m}{\partial t} = D_{eff} \frac{\partial^2 C_m}{\partial z^2} - \lambda \theta R_m C_m$$
(15)

$$R_{c}\frac{\partial S}{\partial t} + \frac{\partial S}{\partial \tau} = -\lambda R_{c}S + \frac{D_{eff}}{b}\frac{\partial M}{\partial z}\Big|_{z=0} + \psi^{C \to S}(C,S)$$
(16)

where  $\tau$  is travel time in the direction of flow along the fracture, z is the distance into the matrix, t is time,  $\lambda$  is decay constant,  $D_{eff}$  is effective diffusion coefficient, b is half aperture,  $\theta$  is porosity, and  $\psi^{C \to S}$  is the rate of transfer between dissolved and colloid-associated states, which implicitly includes transfers to immobile colloids. Here equilibrium sorption of radionuclides onto fractures walls and matrix solids has been assumed, with retardation factors given by  $R_f$  and  $R_m$ , respectively. Similarly, equilibrium sorption of colloids onto fracture walls is assumed with retardation factor  $R_c$ . The matrix retardation factor is related to the equilibrium distribution coefficient as  $R_m = 1 + \frac{K_d \rho_b}{\theta}$ , where  $\rho_b$  is the bulk density. The retardation factors for radionuclides

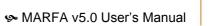

**A**<sup>21</sup>

and colloids in fractures are  $R_f$  and  $R_c$ , respectively. The fracture retardation factors are typically related to fracture aperture *b* as  $R_f = 1 + K_a b$  and  $R_c = 1 + K_{ca} b$ , where  $K_a$  and  $K_{ca}$  are surface area-based distribution coefficients.

Assuming equilibrium partitioning in the fractures, the S and C states are related by  $S = m_c K_c C$ , where  $m_c$  is colloid mass concentration and  $K_c$  is the equilibrium distribution coefficient for sorption onto colloids. Adding Eqs. (14) and (16), the above system can be rewritten as

$$R_{f,app}\frac{\partial C}{\partial t} + \frac{\partial C}{\partial \tau} = -\lambda R_{f,app}C + \frac{D_{eff,app}}{b}\frac{\partial M}{\partial z}\Big|_{z=0}$$
(17)

$$\theta R_{m,app} \frac{\partial C_m}{\partial t} = D_{eff,app} \frac{\partial^2 C_m}{\partial z^2} - \lambda \theta R_{m,app} C_m$$
(18)

This is in the usual form for a fracture matrix system, but with effective parameters

$$R_{f,app} = \frac{R_f + R_c m_c K_c}{1 + m_c K_c}$$
(19)

$$R_{m,app} = \frac{R_m}{1 + m_c K_c} \tag{20}$$

$$D_{eff,app} = \frac{D_{eff}}{1 + m_c K_c} \tag{21}$$

Thus, the same retention time models can be used, but with effective parameters.

A similar analysis applies to equilibrium sorption models, but in that case the appropriate effective parameter is

$$R_{app} = (R + R_c m_c K_c) / (1 + m_c K_c)$$
(22)

based on similar analysis to that above.

#### 2.8 Diffusion into stagnant water and rock matrix

Diffusion into both stagnant water and rock matrix is implemented using the conditional sampling scheme presented in Trinchero et al. (2019) and briefly described as follows.

#### • 3100\_19\_MARFA\_development\_2019 •

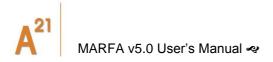

Eq. (5) is generalized to include diffusion into stagnant water followed by diffusion into the matrix. Thus,  $\tau$  is here replaced by the total time in the fracture  $\tau_f = \tau + \tau_{SW}$ , which accounts for the time spent in the flowing fracture,  $\tau$ , as well as the time in the stagnant water,  $\tau_{SW}$ . Similarly,  $\beta$  is replaced with a new hydrodynamic control variable  $\beta_f = \frac{\tau_f}{b}$ , neglecting within-fracture variability. The probability density for  $\tau_f$  is the convolution

$$f_{\tau_f}(\tau_f) = \int_0^\infty f_{SW}\left(\tau_f - \tau \left| \frac{\tau}{W_f} \right) f_{\tau}(\tau) d\tau \right.$$
(23)

Where  $f_{SW}$  is the probability density for  $\tau_{SW}$ , which is conditional on the hydrodynamic control parameter  $\beta_{SW} = \frac{\tau}{W_f}$ . Thus, equation (5) is generalized as

$$r_{out}(t) = S_0 \int_0^\infty \int_0^\infty \int_0^\infty f_{ret} \left( t - t_{in} - \tau_f \left| \bar{\beta} \frac{\tau_f}{\bar{\tau}} \right) \right.$$

$$\left. \cdot f_{SW} \left( \tau_f - \tau \left| \frac{\tau}{W_f} \right) f_\tau(\tau) f_{in}(t_{in}) d\tau \, d\tau_f dt_{in} \right.$$
(24)

Step 3 in the Monte Carlo algorithm defined in section 2.1 is now modified to include the sampling of  $f_{SW}$  for the time spent in the stagnant water:

- 3a)Calculate the second hydrodynamic parameter  $\beta_{SW}$  from the sampled  $\tau$ , which accounts for longitudinal dispersion ( $\beta_{SW} = \frac{\tau \overline{\beta}_{SW}}{\overline{\tau}} = \frac{\tau}{W_f}$ ).
- 3b)Sample the time in stagnant water  $\tau_{SW}$  from the probability density  $f_{SW}$ , conditional on  $\beta_{SW}$ .
- 3c) Update total transport resistance  $\beta_f$  as  $\beta_f = \frac{\tau_{SW} + \tau}{b}$ .
- 3d)Sample total retention time in matrix  $t_{ret}$  from  $\tilde{f}_{ret}$ , conditional on  $\beta_f$ .
- 3e)Compute the total transit time as  $t_{tran} = t_{ret} + \tau_f$

To compute  $f_{SW}$ , the model for retention into a limited matrix can be reused by replacing the depth of the matrix by the width of the stagnant water zone and the matrix diffusion coefficient by the free water diffusion coefficient.

#### 2.9 Reconstruction of the Breakthrough Curves

The Monte Carlo algorithms produce output in the form of particle arrival times at pathway end points. Cumulative mass discharge (cumulative breakthrough) at a given time can be readily constructed from the arrival times by simply identifying the amount of mass arriving before the specified time. This procedure is equivalent to estimating cumulative probability distributions from a set of random samples. Estimating the mass discharge rate (instantaneous breakthrough) is more difficult. Fortunately, the task of reconstructing breakthrough curves from the particle arrival times is analogous to reconstructing a probability density from a set of sampled values, a classical problem in statistics with a large literature [e.g., Silverman, 1986].

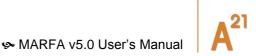

An adaptive kernel method that adjusts the degree of smoothing to the local data density is used in MARFA. The adaptive kernel methods are well-known algorithms that have been investigated in detail [Silverman, 1986]. In these algorithms, a nearest neighbor method is first used to estimate an initial or "pilot" estimate. The pilot estimate is then used to calculate a variable kernel width for use in a kernel estimation method. The adaptive two-step method is appealing because of its capability to provide stable and smooth density estimations for a wide variety of data distributions, while maintaining sensitivity to local details. MARFA uses a lognormal kernel. This kernel has the advantage of always producing zero breakthrough estimates for non-positive times.

The pilot estimate for the breakthrough curve is obtained at a specified time t from a generalized nearest neighbor estimator of order k

$$f'_{ar}(t) = \frac{1}{W} \sum_{i=1}^{n} w_i K(t, t_i, d_k)$$
(25)

where  $t_1, t_2, \dots, t_n$  are the arrival times,  $w_1, w_2, \dots, w_n$  are the statistical weights (masses) for the individual packets,  $W = \sum_{i=1}^{n} w_i$ ,  $d_k$  is the distance from *t* to the *k*-th nearest arrival time,  $K(t, t_i, d_k)$  is the kernel (lognormal density function with geometric mean *t* and log-standard deviation  $d_k$ ). MARFA uses  $k = \min (25, n)$ ; results are not sensitive to this value.

Once the pilot estimate is known, the estimate for the breakthrough curve is obtained as

$$\hat{f}_{ar}(t) = \sum_{i=1}^{n} w_i K(t, t_i, h\omega_i)$$
(26)

where  $\omega_i = \left[\frac{f'_{ar}(t_i)}{\gamma}\right]^{-\frac{1}{2}}$ ,  $\gamma$  is the geometric mean of the  $f'_{ar}(t_i)$ , and h is the global bandwidth. The product  $h\omega_i$  is a local bandwidth that adapts the kernel width according to the local data density. For nearly normal data, a good estimate for the optimal bandwidth is given by Silverman [1986] as

$$h_{opt} = 0.9An^{-\nu} \tag{27}$$

where  $h_{opt}$  is the optimal bandwidth, *A* is the smaller of the standard deviation and  $(Q_{75} - Q_{25})/1.34$ ,  $Q_p$  is the *p*-th percentile, *n* is number of data points, and *v* is a bandwidth sensitivity parameter. The value v = 0.2 is optimum for smoothly varying breakthrough curves [Silverman, 1986] and is recommended for modeling cases that have steady-state flow; numerical experiments suggest that slightly larger values (for example, 0.3 - 0.5) are better for modeling cases involving abrupt flow changes. The

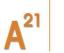

bandwidth parameter was hardwired to the value 0.2 in MARFA Version NR, but is an input parameter in MARFA Version SP and later versions.

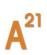

## 3. MARFA Node Routing ALGORITHMS

Note: MARFA Node Routing version is "frozen". Therefore, it will not be further updated.

MARFA SP and NR use many of the same algorithms and share much of the same code base. This section describes only those algorithms that are unique to version NR.

### 3.1 Node Routing

MARFA NR does not use fixed transport pathways. Instead, particles are routed dynamically through a node network derived from a CONNECTFLOW or other flow field. The node network is specified by a CONNECTFLOW PTH file. The PTH file provides for each CONNECTFLOW transport node a list of downstream neighbors, probability of traveling to each neighbor, and properties of each downstream link. This information is provided in packed arrays in the CONNECTFLOW PTH file. MARFA NR uses a Fortran 90/95-derived data type called *node* to store the same information. Thus, the multiple packed arrays of the CONNECTFLOW PTH format need to be converted to a single array of type *node* for use in MARFA NR. Each element in the array contains the information for one node, which is sufficient to route to the next node. The advantage of the derived data type is that it leads to a very compact implementation of the node-routing algorithm. A utility routine that reads PTH files and creates the MARFA node data input file has been developed and is controlled with MARFA NR.

The logic for the particle routing follows.

(1) Select an initial node. This is done by uniformly sampling from a predefined list of nodes associated with radionuclide sources. From the selected node, a particle is launched.

(2) Select a downstream node. A downstream node is selected based on the probability of traveling to the downstream neighbors for the current node.

(3) Evaluate the transport time. The advection and retention times for transitioning to the downstream node are calculated as in previous versions.

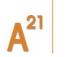

(4) Advance the particle to the next node, and advance the clock based on the sampled transit time.

Steps 2–4 are repeated until the particle passes a flow boundary, reaches the end of the decay chain, or becomes stuck or stranded (defined later in this document). Particle decay and ingrowth are handled as in previous versions.

This approach easily accommodates a change in flow direction because a check can be made at Step 2 to determine which flow field (i.e., which node network) is active at the time. If a change in flow direction is encountered while a particle is in transit between two nodes, the particle is advanced to the downstream node before any changes in direction or retention properties are applied. This introduces an approximation into the transport calculation. However, with sufficient spatial resolution, the impact should be small.

Three additional issues arise in the use of node routing: stuck particles, stranded particles, and node renumbering.

#### 3.2 Stuck Particles

Stuck particles are particles that become trapped in a series of nodes that form a loop. Loops can be closed, meaning once a particle enters the loop, the particle becomes permanently trapped in the loop with probability one. Loops can also be open; once a particle enters an open loop, the particle has some non-zero probability of exiting the loop. Loops occur because of inaccuracy in the finite-element solution to the flow field.

MARFA NR identifies a stuck particle by recording the number of visits a particle makes to each node. When the number of visits exceeds a user-defined threshold, a particle is declared stuck and terminated. The stuck particles are recorded in the particle breakthrough file *results.dat*, but they are identified as stuck and are filtered out by default by the breakthrough reconstruction algorithm. The number of visits allowed is a user-defined parameter.

MARFA NR reports statistics on the number of particles experiencing loops and the number of particles terminated due to excessive looping. These results are written to a file named *loop\_diagnosis.rlt* and are intended to help identify unreliable results caused by an inaccurate flow field as input. In version 4.3, loop diagnostic has been updated to report the average time delayed in loops, the number of particles ejected

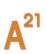

from loops, and the number of particles that survived to the end, broken down by nuclide.

The format is

<RN> <Number Delayed> <Number Ejected> <Number Survived> <Average Delay Time>

A comparison of the average time delayed by loops with the nuclide's half-life will reveal how significant loops are - if the average delay time is small compared to the half-life, then it is not expected that the delay experienced in nonphysical loops to significantly bias the results. Similarly, if the number of particles ejected is small compared to the number of particles launched, then decay of particles inside loops is not significant.

#### 3.3 Stranded Particles

In addition to particles becoming stuck, particles can become stranded. Stranded particles can arise during the evaluation of transport with flow changes. If a particle resides on a node prior to a flow change and if this node has no downstream neighbours defined after the flow change, the particle has become stranded. This occurs when differing regions of the fracture network are nearly stagnant under differing flow directions. Similar to stuck particles, stranded particles are terminated and are recorded in the particle breakthrough file *results.dat*. This file is written in binary format. These particles are identified as stranded and are automatically filtered out by the breakthrough reconstruction algorithm. The metadata for the results.dat file is a second file named results.md written in ASCII format. The metadata file contains the number of particles launched for each nuclide.

#### 3.4 Node Renumbering

MARFA NR requires a node data file for each flow period. Because of a potential to have nodes numbered differently among node data sets, a translation table is provided for each flow change to ensure that nodes are properly mapped between consecutive data sets. Node renumbering is not expected to be an issue for repository safety assessment calculations, but may be for some studies using generic geometries.

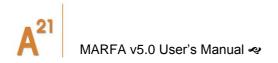

# 4. INSTALLING AND RUNNING MARFA

MARFA is written in Fortran 95. A Fortran compiler that supports the allocatable component extension [ISO/IEC, 1998] is required to compile the source code. MARFA is otherwise platform independent. A generic *makefile* is included with MARFA. This *makefile* will work unmodified with the gfortran compiler on most systems. To compile with another compiler, edit the *makefile* and replace the Fortran 95 compile/link commands with the one appropriate for the local system. Compiler flags should also be replaced with appropriate values.

MARFA reads six files that contain data required for efficient sampling of retention time distributions. These are included in the directory named *data*. The required data files must be placed in the same directory, which can be placed in any accessible location on the local file system. The local file system path to the directory is part of the required input (See Appendix A).

Several example simulations are included with the MARFA installation package.

MARFA does not have a graphical interface. It is executed from the command line with one command line argument. All other input comes from a series of ASCII files, as described in Appendix A. Warning, error and other diagnostic messages are written to the screen and may be redirected to a file, if desired. Three output files are created in the run directory. One file contains particle arrival times and the other two contain reconstructed breakthrough curves on a mass or activity basis. Details of the output are described in Appendix B.

MARFA runs in two modes controlled by the command line argument. If an integer is specified as the command line argument, then it is interpreted as the number of particles used in the simulations. That situation results in the complete execution of the MARFA code, including particle transport calculations and breakthrough curve calculations. MARFA can also skip the particle transport calculation and reconstruct breakthrough curves from existing particle arrival times stored in the file *results.dat*. This option is activated using the command line argument *ppo* (post-processor only) by typing "marfa ppo."

MARFA NR has an option to trace a subset of the particles and output their positions versus time. This capability is activated by including two integers on the command line. The first represents the number of particles simulated. The second is the number of particles to be traced.

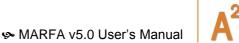

# 5. VERIFICATION TESTS

Twelve verification tests were developed for the MARFA software. These tests are software verification tests designed to verify that the software solves the underlying mathematical equations representing radionuclide transport. Model support or validation - the process of accumulating evidence to support the validity of the underlying mathematical representation of transport – is beyond the scope of this document.

All the verification tests use a two-member decay chain  $A \rightarrow B$ . The half-life is 10,000 years for both species, unless otherwise noted. Radionuclides are introduced into the system as species A. The source strength is initially 0.001 mol/yr, and decreases exponentially with decay constant of 0.001 yr<sup>-1</sup>. Table 1 summarizes the validation tests for Marfa SP.

| Validation<br>Test           | Retention Model    | Flow     | Kd       | Decay/<br>Ingrowth | Comments                                                             |
|------------------------------|--------------------|----------|----------|--------------------|----------------------------------------------------------------------|
| 1                            | Infinite matrix    | Steady   | Steady   | Yes                | Single Segment                                                       |
| 2 Finite matrix              |                    | Steady   | Steady   | Yes                | Single segment                                                       |
| 3 Finite and infinite matrix |                    | Steady   | Steady   | Yes                | Two independent pathways.<br>Single segment.                         |
| 4                            | Infinite<br>Matrix | Unsteady | Steady   | Yes                | Single segment                                                       |
| 5                            | Finite matrix      | Unsteady | Steady   | Yes                | Single segment                                                       |
| 5a                           | Finite matrix      | Unsteady | Steady   | Yes                | Multiple segment.<br>Includes resident concentration<br>calculation. |
| 6                            | Infinite matrix    | Unsteady | Steady   | Yes                | Multiple segments.                                                   |
| 7                            | Infinite matrix    | Unsteady | Unsteady | Yes                | Single segment                                                       |
| 8                            | Tabular            | Steady   | Steady   | Yes                | Single segment                                                       |
| 9                            | Tabular            | Steady   | Steady   | Yes                | 5 segments                                                           |
| 9a                           | Tabular            | Unsteady | Steady   | Yes                | 5 segments                                                           |
| 9b                           | Tabular            | Unsteady | Steady   | Yes                | 5 segments                                                           |
| 10                           | Infinite matrix    | Steady   | Steady   | Yes                | Tests particle splitting                                             |
| 11                           | Infinite matrix    | Steady   | Steady   | Yes                | Colloids                                                             |
| 11a                          | Finite matrix      | Steady   | Steady   | Yes                | Colloids                                                             |
| 11b                          | Finite matrix      | Steady   | Steady   | Yes                | Colloids and surface sorption                                        |

#### Table 1 Marfa SP Validation Tests.

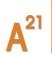

| 12  | Equilibrium<br>Sorption             | Steady   | Steady | No  | Single segment. Compare with Ogata<br>Banks. Two independent nuclides with<br>and without sorption, no decay. |
|-----|-------------------------------------|----------|--------|-----|----------------------------------------------------------------------------------------------------|
| 12a | Equilibrium<br>Sorption             | Steady   | Steady | No  | Colloids. Single segment. Compare with<br>Ogata Banks.                                                        |
| 12b | Equilibrium<br>Sorption             | Steady   | Steady | No  | Tests Resident concentration calculation                                                                      |
| 12c | Equilibrium<br>Sorption             | Steady   | Steady | Yes | Tests Resident concentration calculation.                                                                     |
| 12d | Equilibrium<br>Sorption             | Unsteady | Steady | Yes | Tests Resident concentration calculation.                                                                     |
| 13  | Stagnant water and infinite matrix  | Steady   | Steady | Yes | Single segment. Compare to analytical solution of Shahkarami et al. 2015. No dispersion                       |
| 13a | Stagnant water and infinite matrix  | Steady   | Steady | Yes | Dispersion on flowpath.                                                                                       |
| 13b | Stagnant water and infinite matrix. | Steady   | Steady | Yes | Smaller flowpath width.                                                                                       |
| 13c | Stagnant water and finite matrix    | Steady   | Steady | Yes | Same a Test 13a but with matrix of 1 m.                                                                       |
| 13d | Stagnant water and infinite matrix. | Unsteady | Steady | Yes | Same a Test 13a but with flow changes.                                                                        |

#### 5.1 Unlimited Diffusion

Test 1 used a pathway with a single segment of length  $\ell = 100 m$  and the unlimited matrix diffusion model. The governing equations for this system are

$$\frac{\partial C_i}{\partial t} + \mathbf{v} \frac{\partial C_i}{\partial x} - \alpha |\mathbf{v}| \frac{\partial^2 C_i}{\partial x^2} = \frac{D_{eff}}{b(x)} \frac{\partial M_i}{\partial z} \Big|_{z=0} - \lambda_i C_i + \lambda_{i-1} C_{i-1}$$
(28)

$$R_{i}\frac{\partial M_{i}}{\partial t} = \frac{D_{eff}}{\theta}\frac{\partial^{2}M_{i}}{\partial z^{2}} - \lambda_{i}R_{i}M_{i} + \lambda_{i-1}R_{i-1}M_{i-1}$$
(29)

for *i*=1,2 and with boundary/initial conditions  $C_i(t,x) = M_i(t,x,0)$ ,  $M_i(t,x,\infty) = 0$ ,  $C_1(t,0) = f(t)$ ,  $C_2(t,0) = 0$ , and  $C_i(0,x) = 0$ .

Here  $C_i(t, x)$  is the concentration in the mobile pathway (fracture) for the *i*-th member of the chain,  $M_i(t, x, z)$  is the concentration in the matrix,  $R_i$  is the matrix retardation factor, *x* is distance in the direction of the pathway, *z* is distance orthogonal to the pathway, and  $C_0 \equiv 0$ . The system was solved by discretizing the *z*-direction using block-centered finite differences with 18 grid blocks. That procedure eliminated the *z*-

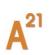

dependence and resulted in a total of 38 coupled two-dimensional (x,t) equations, which were solved using the method of lines.

Mass breakthrough curves for the matrix-diffusion verification test are shown in Figure 5-1. The species-independent parameters are v = 1 m/yr,  $\alpha = 0.5 m$ , b = 0.1 mm,  $\theta = 0.01$  and  $D_{eff} = 10^{-8} m^2/yr$ . The matrix retardation factors are 1,000 and 100 for species A and B, respectively. The MARFA results agree very well with the target benchmark solution over a wide range and show discernible differences only at the extreme leading and trailing edges of the breakthrough curve. The MARFA results are uncertain in the tails of the breakthrough curve because a finite number of particles are used. The numerical results are also suspect there because of numerical dispersion. Other tests were performed using different combinations for parameters (not shown), and all of these resulted in similar good agreement.

#### 5.2 Limited Diffusion

Test 2 differs from Test 1 in two respects. First, particles are only allowed to diffuse into a 4.75 mm region matrix adjacent to the fracture. Thus, the boundary condition  $M_i(t, x, \infty) = 0$  from Test 1 is replaced with  $\frac{\partial M_i(t, x, z)}{\partial z}\Big|_{z=\Delta} = 0$ , where  $\Delta = 4.75$  mm.

Second, the matrix retardation factors are 200 and 500 for species A and B, respectively. Other parameters are as in Test 1.

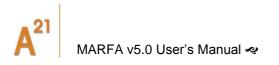

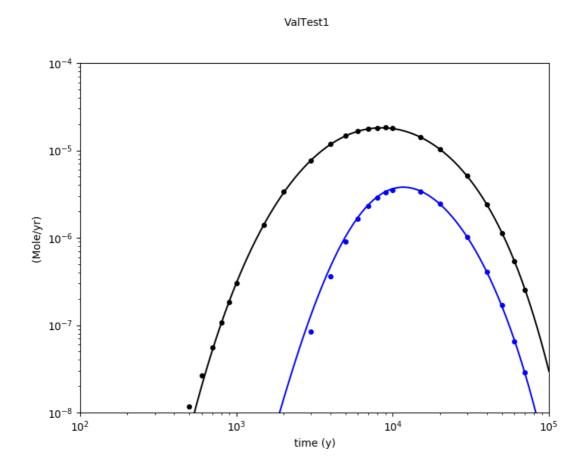

*Figure 5-1* Results of Verification Test 1. Solid curves are benchmark solution for the mass discharge. Individual data points are mass discharge from MARFA. The blue lines and points are for species A. Black represents species B.

Results of Test 2 are shown in Figure 5-2. The MARFA results agree very well with the benchmark solution over the entire range.

Test 2a is a slight variant of Test 2. In Test 2a, the 100 m transport path is sub-divided into 10 segments of length 10 m each. Results of Test 2a (not shown) are identical to those of Test 2, thus confirming that a segmented pathway is correctly handled in MARFA.

#### 5.3 Multiple Pathways

Test 3 is designed to test the capability to simulate multiple sources and multiple pathways. The test has two pathways originating from two sources. Pathway one is identical to the pathway in Test 1, while pathway 2 is identical to that of Test 2. The same amount of mass is released from the two sources. The instantaneous

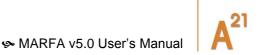

breakthrough curves for Test 3 are shown in Figure 5-3. The MARFA results agree very well with the benchmark solution over the entire range.

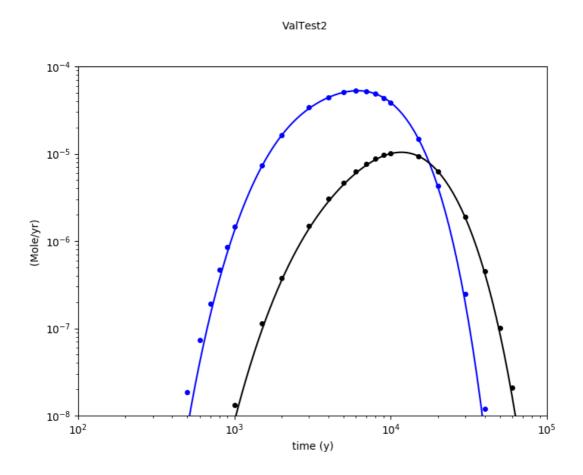

*Figure 5-2* Results of Verification Test 2. Solid curves are benchmark solution for the mass discharge. Individual data points are mass discharge from MARFA. The blue lines and points are for species A. Black represents species B.

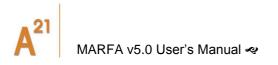

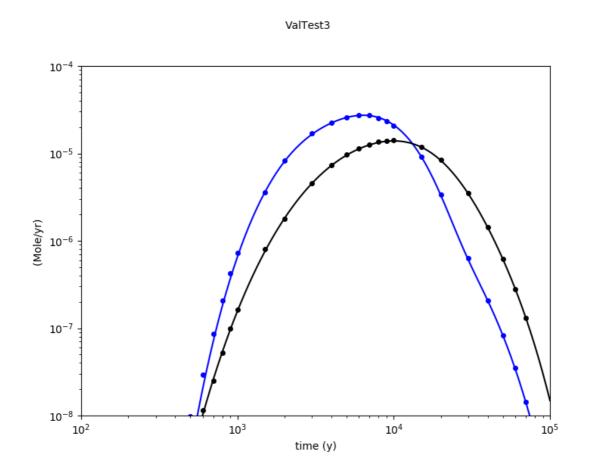

*Figure 5-3* Results of Verification Test 3. Solid curves are benchmark solution for the mass discharge. Individual data points are mass discharge from MARFA. The blue lines and points are for species A. Black represents species B.

#### 5.4 Low Flow Period with Unlimited Diffusion

Test 4 is designed to test the new capabilities to model changing flow velocities. The flow velocity in this test is initially 1 m/yr. At t = 2,000 yrs, the flow is changed to 0.01 m/yr, representing a glacial nonflushing period. At t = 7,000 yrs, the flow returns to 1 m/yr. The sorption properties are unchanged in this test. The matrix retardation factor for species A is 500. Other parameters are identical to Test 1. Results of this test are shown in Figure 5-4. The MARFA results agree with the benchmark solution over the entire range, except for statistical fluctuations at very low breakthrough values.

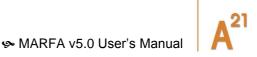

#### 5.5 Low Flow Period with Limited Diffusion

Test 5 uses the same piecewise constant-in-time velocity as Test 4 but with the limited diffusion model (4.75 mm matrix). Other parameters are identical to Test 2. As in Test 2, two variants are considered: one with a single segment representing the pathway, and one with the pathway composed of 10 segments. Results for the single pathway and multiple pathway variants are shown in Figure 5-5 and **Error! Reference source not found.** Figure 5-6, respectively. The MARFA mass discharge results are slightly larger than the benchmark solution immediately following the second flow change in the single pathway variant. This deviation is caused by the particles that encounter both a flow change and a decay event when in the segment, a situation that is handled approximately in MARFA. When the pathway is discretized into multiple segments, a particle is less likely to experience both events in the same segment and the MARFA results closely approximate the benchmark solution over the entire range.

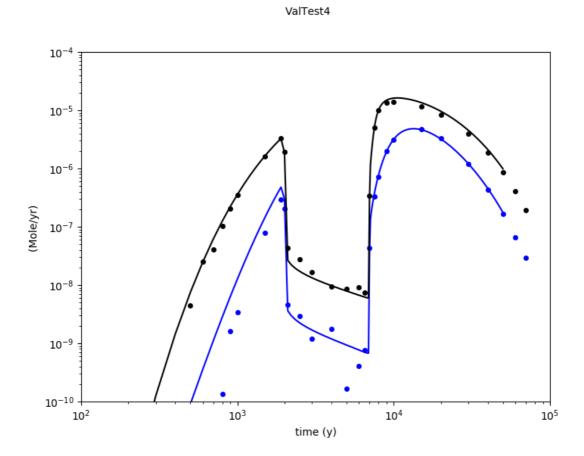

*Figure 5-4* Results of Verification Test 4. Solid curves are benchmark solution for the mass discharge. Individual data points are mass discharge from MARFA. The blue lines and points are for species A. Black represents species B.

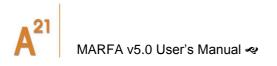

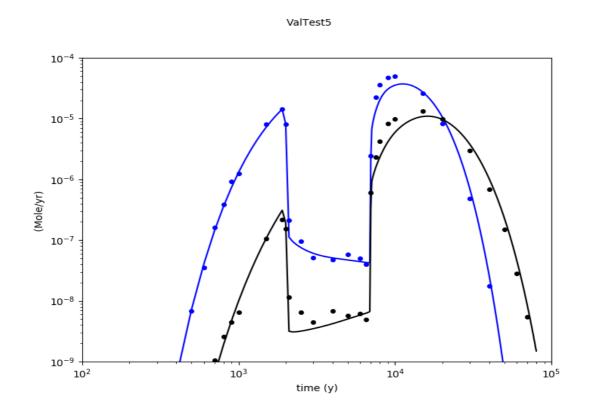

*Figure 5-5* Results of Verification Test 5 using a single-segment pathway. Solid curves are benchmark solution for the mass discharge. Individual data points are mass discharge from MARFA. The blue lines and points are for species A. Black represents species B.

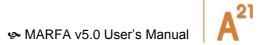

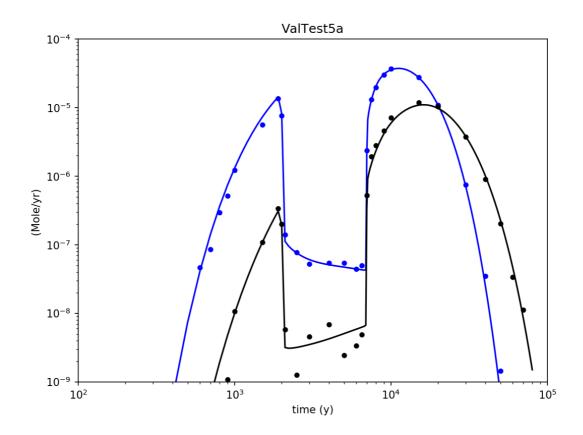

*Figure 5-6* Results of Verification Test 5 using a multiple-segment pathway. Solid curves are benchmark solution for the mass discharge. Individual data points are mass discharge from MARFA. The blue lines and points are for species A. Black represents species B.

#### 5.6 High Flow Period with Unlimited Diffusion

In Test 6 the velocity increases by a factor of 10 in the period 2,000 to 7,000 years, consistent with a glacial flushing period. The matrix retardation factors are 200 and 200, for species A and B, respectively. Otherwise, the test is identical to Test 1. Results are shown in Figure 5-7. For these conditions, the MARFA results are slightly lower than the benchmark results for species B just after the end of the glacial flushing period. This period of deviation is brief. Moreover, the discharge during the flushing period, which is the risk significant quantity, is well approximated.

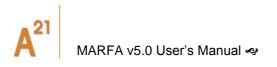

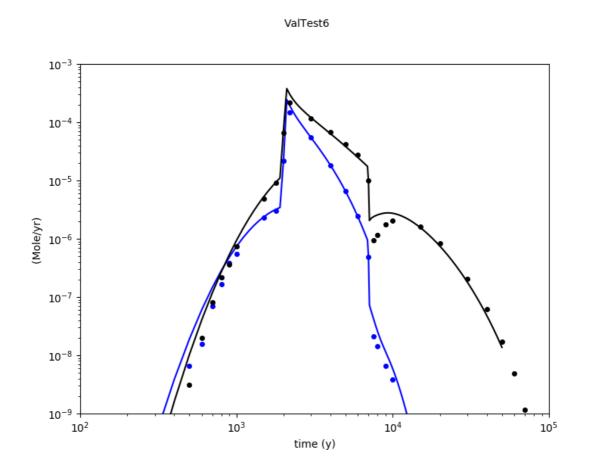

*Figure 5-7* Results of Verification Test 6. Solid curves are benchmark solution for the mass discharge. Individual data points are mass discharge from MARFA. The blue lines and points are for species A. Black represents species B.

#### 5.7 Changes in Flow and Sorption Properties

Test 7 uses the same flow history as Tests 4 and 5 and a limited diffusion model (4.75 mm matrix). The matrix retardation factors in Test 7 are 500 and 100 for species A and B, respectively, and are reduced by a factor of 10 during the glacial non-flushing period. Results are shown in Figure 5-8.

#### n MARFA v5.0 User's Manual

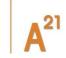

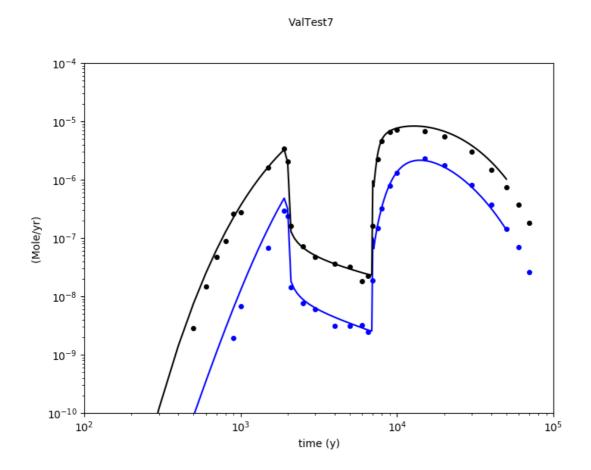

*Figure 5-8* Results of Verification Test 7. Solid curves are benchmark solution for the mass discharge. Individual data points are mass discharge from MARFA. The blue lines and points are for species A. Black represents species B.

#### 5.8 Limited Matrix Diffusion in Tabular Form

Test 8 is a limited diffusion scenario similar to Test 2 but implemented using the tabular retention time distribution option, which was introduced in version SP. Diffusion is into a 4.75 cm matrix. The transport path is 10 m long and has a groundwater velocity of  $v = 1 \ m/yr$  and a dispersivity of  $\alpha = 0.5 \ m$ . The Mathematica script ThreeLayerDiffusion, which is a helper application in MARFA version 3.2.3, was used to create the tabular retention time distribution. The three matrix layers were given identical properties:  $b = 0.1 \ mm$ ,  $\theta = 0.01$ ,  $D_{eff} = 10^{-6} \ m^2/yr$ , and matrix retardation factors of 200 and 500 for species A and B, respectively. Results are shown in Figure 5-9.

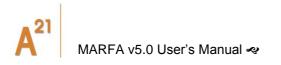

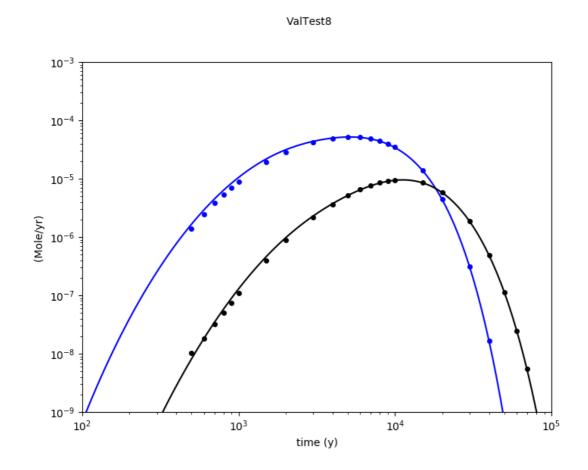

*Figure 5-9* Results of Verification Test 8. Solid curves are benchmark solution for the mass discharge. Individual data points are mass discharge from MARFA. The blue lines and points are for species A. Black represents species B.

#### 5.9 Diffusion into a Three-layer Matrix

Test 9 is a limited diffusion scenario similar to Test 8 but with a three-layer matrix with different diffusion coefficients and porosities among the layers. The first layer is 2.5 mm thick, the second layer is 4 mm and the third layer is 5 mm. The effective diffusion coefficients are  $1 \times 10^{-13}$  m<sup>2</sup>/s,  $1 \times 10^{-12}$  m<sup>2</sup>/s and  $6 \times 10^{-14}$  m<sup>2</sup>/s for layers 1, 2 and 3, respectively. The porosities are 0.01, 0.05, and 0.005 for layers 1, 2, and 3, respectively. The transport path is 10 m long and has an initial groundwater velocity of  $v = 1 \ m/yr$  and a dispersivity of  $\alpha = 0.5 \ m$ . The Mathematica script ThreeLayerDiffusion was used to create the tabular retention time distribution. The aperture  $b = 0.1 \ mm$  and retardation factors (200 and 500 for species A and B, respectively) are identical for the three layers.

Three variants are considered: Test 9 has constant velocity. In Test 9a, the groundwater velocity drops to 0.01 m/yr in the period 2000 to 7000 years. In Test 9b, the groundwater velocity increases to 10 m/yr in the period 5000 to 7000 years. Results are shown in Figure 5-10, Figure 5-11 and Figure 5-12.

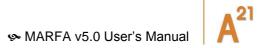

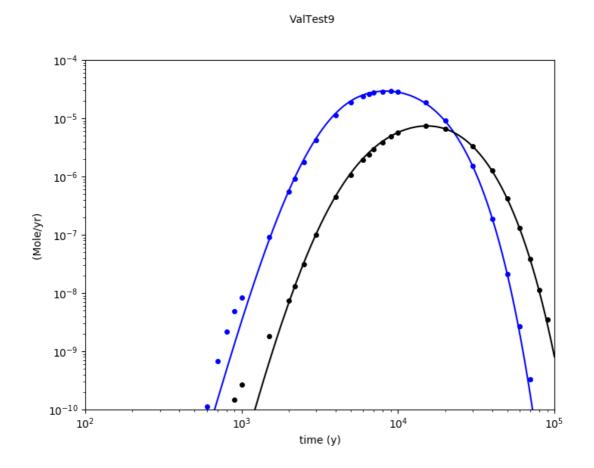

*Figure 5-10* Results of verification test 9. Verification Test 9. Solid curves are benchmark solution for the mass discharge. Individual data points are mass discharge from MARFA. The blue lines and points are for species A. Black represents species B.

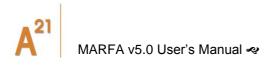

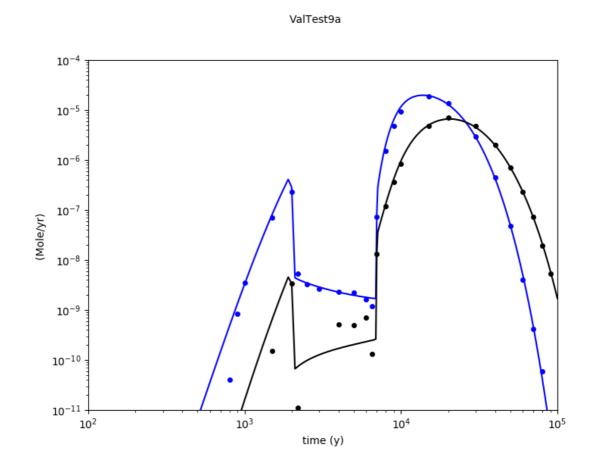

*Figure 5-11* Results of Verification Test 9a. Verification Test 9. Solid curves are benchmark solution for the mass discharge. Individual data points are mass discharge from MARFA. The blue lines and points are for species A. Black represents species B.

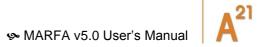

ValTest9b

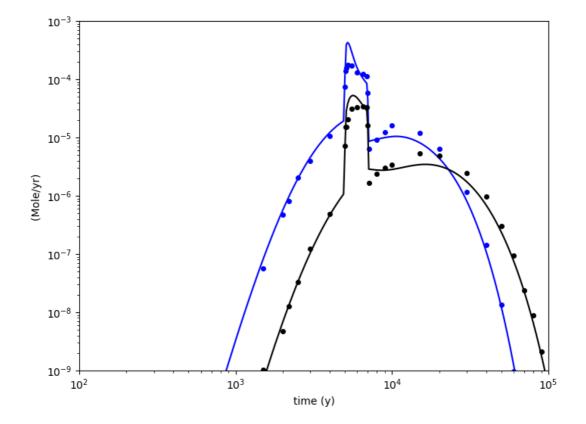

*Figure 5-12* Results of Verification Test 9b. Solid curves are benchmark solution for the mass discharge. Individual data points are mass discharge from MARFA. The blue lines and points are for species A. Black represents species B.

#### 5.10 Particle Splitting

Test 10 addresses capability in Version SP to split particles representing daughter radionuclides after a decay event. Splitting particles is a variance-reduction strategy. It attempts to reduce statistical uncertainty in the estimated breakthrough curve without commensurate increase in computational effort. Test 10 is identical to Test 1 except that the half-life for species A in Test 10 is 1 million years. In addition, particles representing radionuclide B are split 50 to 1 after a decay event.

Results for species B are shown in Figure 5-13**Error! Reference source not found.** Because of the long half-life for species A, a relatively small number of decay events occur, which makes the estimated breakthrough for species B noisy. Splitting particles

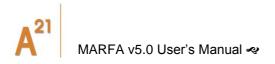

after a decay event reduces the statistical variance in the estimated breakthrough for species B. As can be seen in Figure 5-13, the splitting procedure does not produce bias in the result.

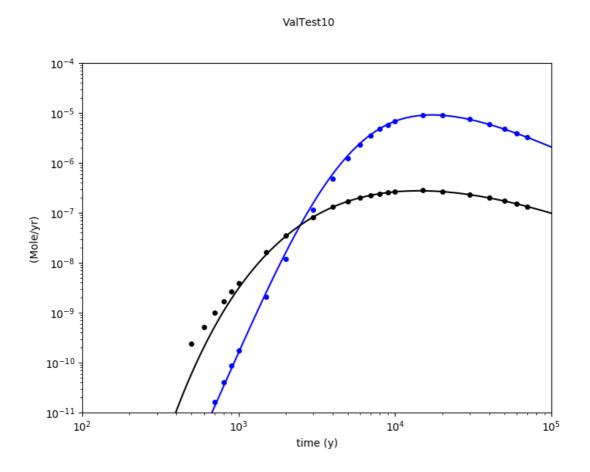

*Figure 5-13* Results of Verification Test 10. Solid curves are benchmark solution for the mass discharge. Individual data points are mass discharge from MARFA. The blue lines and points are for species A. Black represents species B.

#### 5.11 Colloid-facilitated transport with matrix diffusion

Test 11 tests the colloid-facilitated transport capabilities. The half-life is 10,000 years for species A and B. The species-independent parameters are v = 1 m/yr,  $\alpha = 2 m$ , b = 0.1 mm,  $\theta = 0.01$  and  $D_{eff} = 10^{-8} m^2/yr$ . The matrix retardation factors are 1,000 and 100 for species A and B, respectively. Colloid mass density is 0.01 kg/m<sup>3</sup>. Equilibrium distribution coefficients for sorption onto colloids are 50 m<sup>3</sup>/kg and 100 m<sup>3</sup>/kg for species A and B, respectively.

Three variants are considered. Test 11 is for unlimited matrix diffusion and no fracture surface sorption for colloids and solutes. Test11a is identical to Test11 except it uses a limited matrix of size 4.75 *cm*. Test11b is identical to Test11a but with fracture surface sorption for both solutes and colloids. The surface sorption coefficients are  $5 \times 10^{-4}$ 

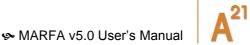

*m* and 2  $\times$  10<sup>-4</sup> *m* for colloids and solutes, respectively. Results are shown in Figure 5-14, Figure 5-15 and Figure 5-16.

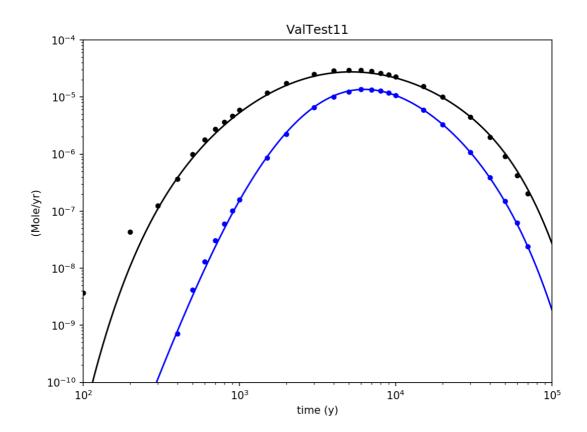

*Figure 5-14* Results of Verification Test 11. Solid curves are benchmark solution for the mass discharge. Individual data points are mass discharge from MARFA. The blue lines and points are for species A. Black represents species B.

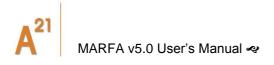

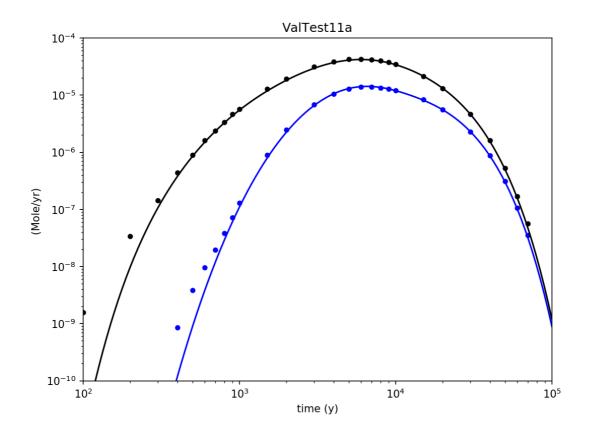

*Figure 5-15* Results of Verification Test 11a. Solid curves are benchmark solution for the mass discharge. Individual data points are mass discharge from MARFA. The blue lines and points are for species A. Black represents species B.

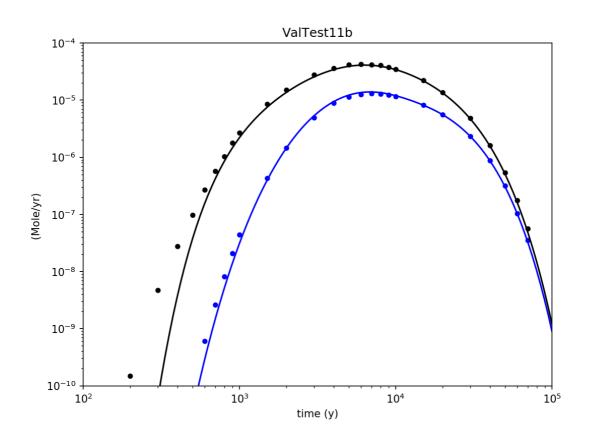

*Figure 5-16* Results of Verification Test 11b. Solid curves are benchmark solution for the mass discharge. Individual data points are mass discharge from MARFA. The blue lines and points are for species A. Black represents species B.

#### 5.12 Equilibrium sorption

Test 12 addresses equilibrium sorption. Five variants are considered.

Test 12 uses two independent species Cs137 and Sr90. Decay is neglected. The transport pathway is 100 m long, velocity is 100 m/year, and dispersivity is 30 m. Cs137 has a retardation factor of 14; Sr90 does not sorb. The solution is compared to the Ogata-Banks solution.

Test 12a is similar except colloids are assumed to be present in the transport pathway. The colloid mass density is 0.01  $kg/m^3$ . The equilibrium distribution coefficient for sorption onto colloids is 100  $m^3/kg$  for both species. The retardation factor for colloids is 2.

Test12b is the same as Test 12 except that dispersivity is 10 m and resident concentration is monitored.

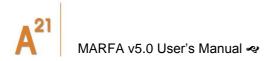

Test 12c uses at two-member decay chain with half-life of 1 year for species A and B. Other parameters are the same as Test 12b.

Test 12d is the same as Test 12c except that the velocity drops to 0.01 m/year at 3 years and returns to 1 m/year at 6 years.

Results for all the variants of the test are shown in Figure 5-17, Figure 5-18, Figure 5-19, Figure 5-20 and Figure 5-21.

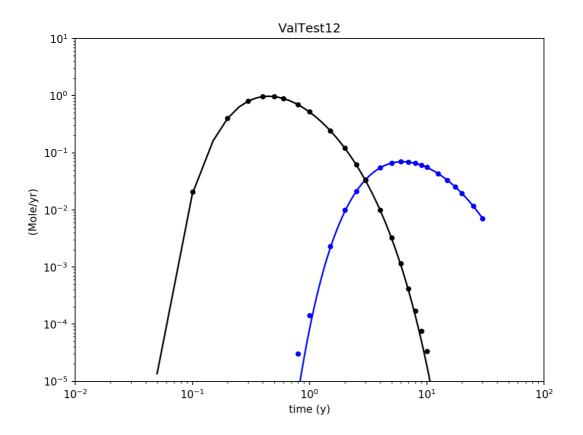

*Figure 5-17* Results of Verification Test 12. Solid curves are benchmark solution for the mass discharge. Individual data points are mass discharge from MARFA. The blue lines and points are for species A. Black represents species B.

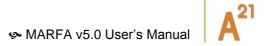

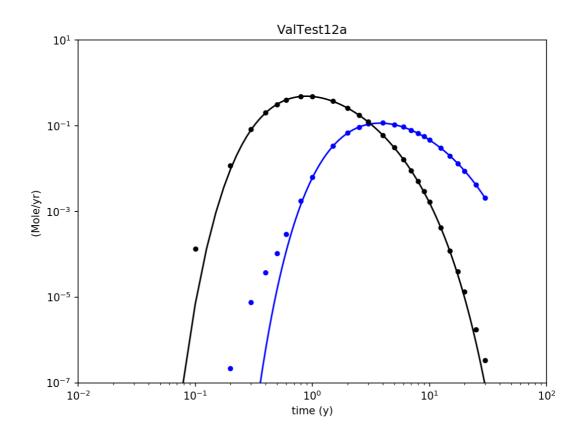

*Figure 5-18* Results of Verification Test 12a. Solid curves are benchmark solution for the mass discharge. Individual data points are mass discharge from MARFA. The blue lines and points are for species A. Black represents species B.

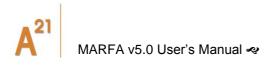

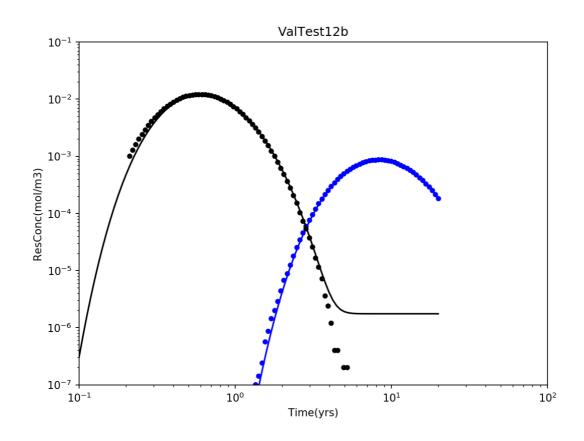

*Figure 5-19* Results of Verification Test 12b. Solid curves are benchmark solution for the resident concentration. Individual data points are resident concentration from MARFA. The blue lines and points are for species A. Black represents species B.

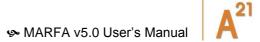

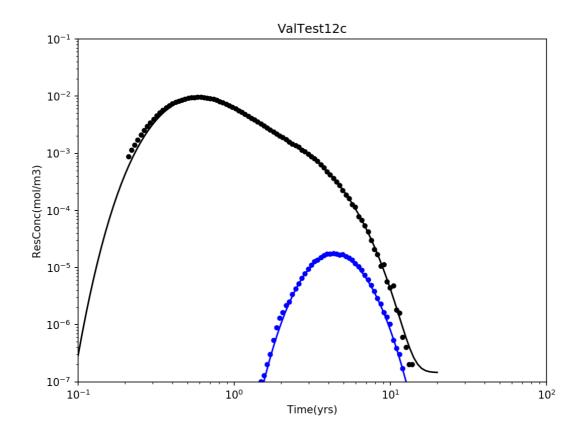

*Figure 5-20* Results of Verification Test 12c. Solid curves are benchmark solution for the resident concentration. Individual data points are resident concentration from MARFA. The blue lines and points are for species A. Black represents species B.

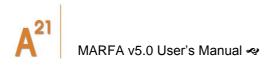

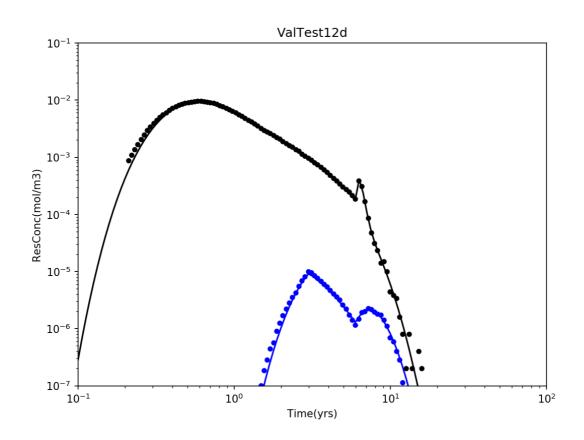

Figure 5-21 Results of Verification Test 12d. Solid curves are benchmark solution for the resident concentration. Individual data points are resident concentration from MARFA. The blue lines and points are for species A. Black represents species B.

#### 5.13 Stagnant water with infinite matrix and no dispersion

Test 13 considers diffusion into stagnant water followed by diffusion into an infinite matrix. The flowpath is 50 meters long with a travel time of 40 years. A two-member decay chain is considered. Species A has a half-life of 7370 years and species B has a half-life of 24,101 years. Matrix diffusion is considered with no sorption. There are five variants.

Test 13 has an infinite matrix and no dispersion on the flowpath. Flowpath width is 0.1 m and stagnant zone width is 1 m.

Test 13a is the same as Test 13 except for 5 m dispersion on the flowpath.

Test 13b is the same as Test 13a except that the flowpath width is 0.05 m.

Test 13c is the same as Test 13a except that the matrix is limited to 1 m.

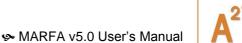

21

Test 13d is the same as Test 13a except for a flow change. In this case, the velocity drops to 10% of its original value at 1000 years, then returns to the original value at 3000 years.

Results for the 5 variants of the test are shown in Figure 5-22, Figure 5-23, Figure 5-24, Figure 5-25 and Figure 5-26.

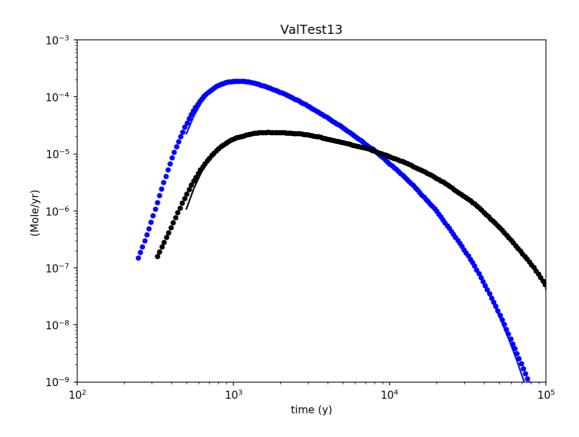

Figure 5-22 Results of Verification Test 13. Solid curves are benchmark solution for the resident concentration. Individual data points are resident concentration from MARFA. The blue lines and points are for species A. Black represents species B.

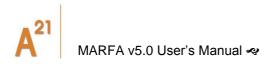

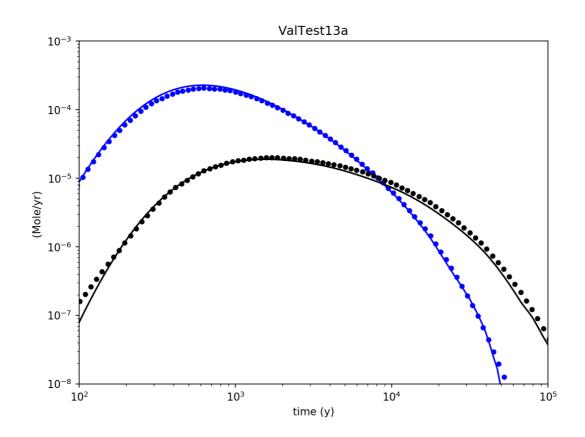

*Figure 5-23* Results of Verification Test 13a. Solid curves are benchmark solution for the resident concentration. Individual data points are resident concentration from MARFA. The blue lines and points are for species A. Black represents species B.

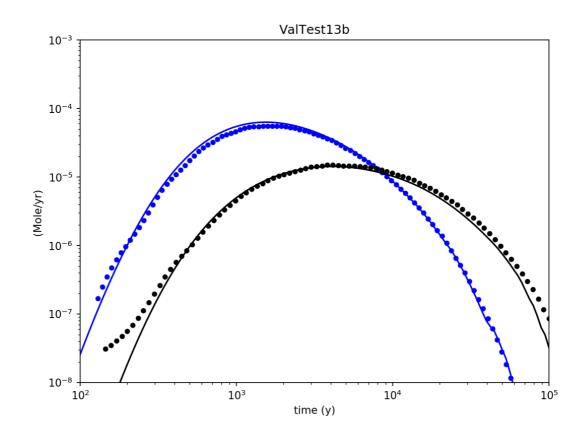

*Figure 5-24* Results of Verification Test 13b. Solid curves are benchmark solution for the resident concentration. Individual data points are resident concentration from MARFA. The blue lines and points are for species A. Black represents species B.

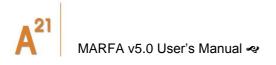

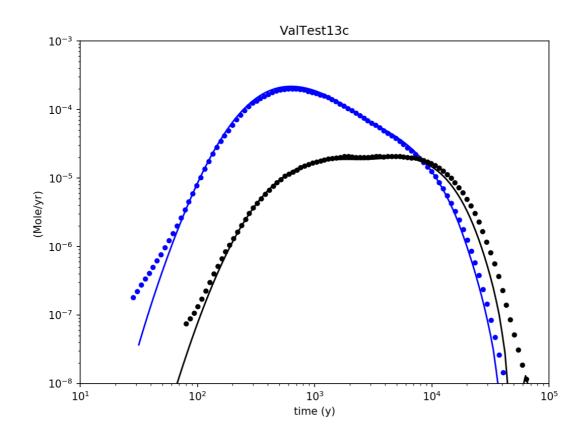

*Figure 5-25* Results of Verification Test 13c. Solid curves are benchmark solution for the resident concentration. Individual data points are resident concentration from MARFA. The blue lines and points are for species A. Black represents species B.

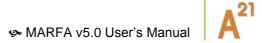

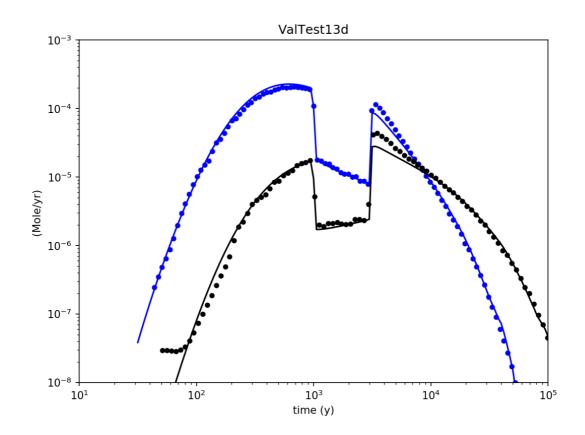

*Figure 5-26* Results of Verification Test 13d. Solid curves are benchmark solution for the resident concentration. Individual data points are resident concentration from MARFA. The blue lines and points are for species A. Black represents species B.

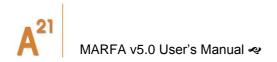

# 6. VERIFICATION TESTS FOR VERSION NR

Note: MARFA Node Routing version is "frozen". Therefore, it will not be further updated.

Three verification tests were developed for the MARFA software. These tests are *software verification tests* designed to verify that the software solves the underlying mathematical equations representing radionuclide transport. Model support or validation—the process of accumulating evidence to support the validity of the underlying mathematical representation of transport—is beyond the scope of this document.

In all three tests, MARFA NR was compared with the previously verified MARFA SP. These tests address (i) the retention models supported by MARFA NR (unlimited diffusion, limited matrix diffusion, equilibrium sorption), (ii) the ability to evaluate changes in flow velocities, and (iii) the capability to evaluate multiple source terms and multiple pathways. In Table 2, the validation tests for Marfa node routing can be found.

| Test | Retention model         | Flow     | Kd       | Decay | Notes                                                                      |
|------|-------------------------|----------|----------|-------|----------------------------------------------------------------------------|
| 1a   | Infinite matrix         | Steady   | Steady   | Yes   | Compare NR and SP versions.                                                |
| 1b   | Finite matrix           | Steady   | Steady   | Yes   | Compare NR and SP versions.                                                |
| 1c   | Equilibrium<br>Sorption | Steady   | Steady   | Yes   | Compare NR and SP versions. Also tests resident concentration calculation. |
| 2    | Infinite matrix         | Unsteady | Unsteady | Yes   | Compare NR and SP versions.                                                |
| 3    | Infinite matrix         | Steady   | Steady   | Yes   | Compare NR and SP versions. Multiple pathways.                             |

#### Table 2 Marfa NR Validation Tests

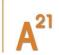

#### 6.1 Tests of the Retention Model

The first set of tests used a two-member decay chain  $(A \rightarrow B)$  along a one-dimensional pathway. The pathway was initially free of radionuclide mass; one mole of species A was instantaneously injected into the upstream end of the pathway to start the simulation. The transport pathway consisted of a 100-m pathway divided into 1-m segments. Node data files for MARFA NR were constructed to represent the one-dimensional deterministic pathway.

Mass breakthrough curves for the matrix diffusion model are shown in Figure 6-1. For this analysis, the advective travel time is 100 years and the global transport resistance parameter for the pathway is  $10^6$  yr/m. The retention parameter *K* was set to 0.003162 m/yr<sup>-1/2</sup> and 0.0001 m/yr<sup>-1/2</sup>, respectively, for radionuclides *A* and *B*. The longitudinal dispersion length is 0.5 m. The half-life of both radionuclides *A* and *B* is 10,000 years. This result shows good agreement between MARFA NR and MARFA SP.

Similar to the result shown for the matrix diffusion model, the results of the equilibrium sorption model and the limited matrix diffusion model tests show good agreement between MARFA NR and MARFA SP (results not shown). The results of these tests (Test1a, Test1b, Test1c) confirm that the matrix diffusion, limited matrix diffusion, and equilibrium sorption retention models are correctly implemented in MARFA NR.

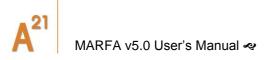

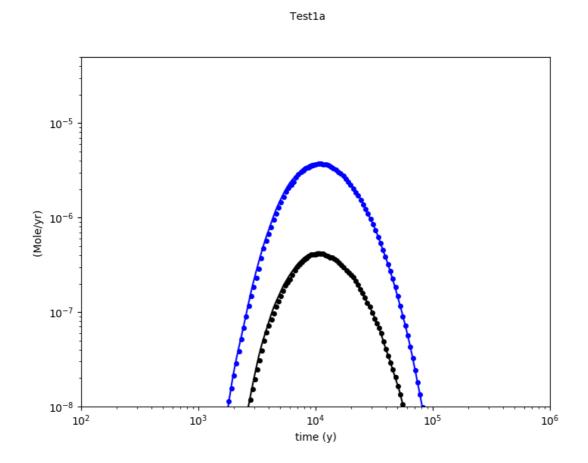

**Figure 6-1** Result of Version NR Verification Test 1. The solid lines show the results of MARFA SP, and the dashed lines show the results of MARFA NR. The red lines are for radionuclide A, and the blue lines are for radionuclide B.

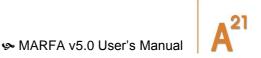

#### 6.2 Flow Change Test

This test was designed to assess the capability of MARFA NR to model changing flow velocities. The flow velocity in this test is initially 1 m/yr. At 10,000 years, the flow velocity changes to 2 m/yr. The sorption properties are unchanged at the time of the velocity change. The source, the pathway, and the retention parameters are identical to those in Test1a (unlimited matrix diffusion test).

The results of this test are shown in Figure 6-2. These results show good agreement between MARFA NR and MARFA SP.

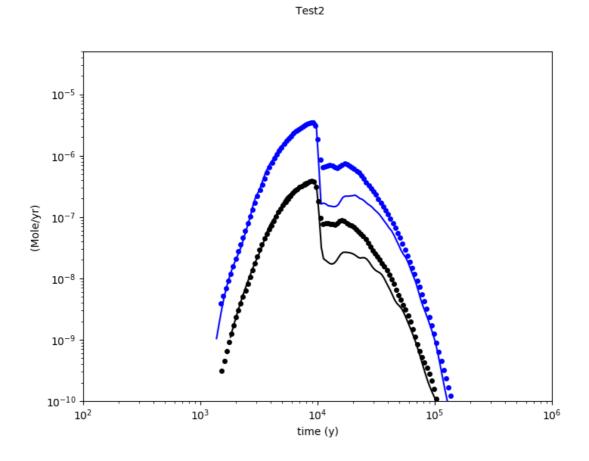

**Figure 6-2** Result of Version NR Verification Test 2. The solid lines show the results of MARFA SP, and the dashed lines show the results of MARFA NR. The red lines are for radionuclide A, and the blue lines are for radionuclide B. The time of the flow change is at 10,000 years.

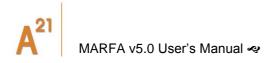

### 6.3 Multiple Sources and Multiple Pathways Test

This test was designed to test the capability of MARFA NR to properly evaluate multiple sources and multiple pathways. The test evaluates a release from two separate sources, with releases starting at differing times and onto different pathways. The first source and pathway are identical to the source and pathway described in Test1a. The second source releases a 1-mol pulse release of radionuclide *B* at 10,000 years onto a second pathway that has a transport length of 50 m and a transport resistance parameter of  $5 \times 10^5$  yr/m. The radionuclide-specific retention model and parameters are the same as those for Test1a.

The results of this test are shown in Figure 6-3. These results show good agreement between MARFA NR and MARFA SP.

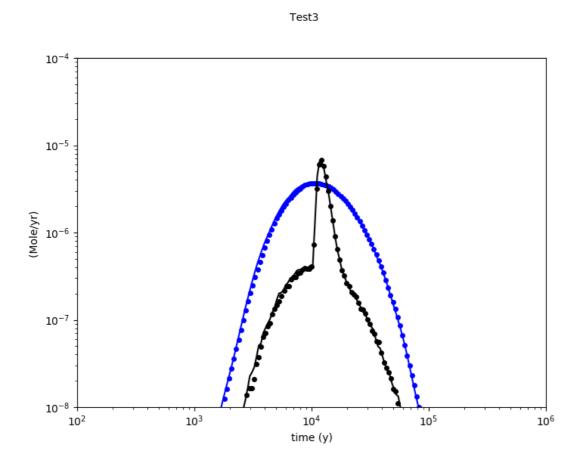

**Figure 6-3** Result of Version NR Verification Test 3. The solid lines show the results of MARFA SP, and the dashed lines show the results of MARFA NR. The red lines are for radionuclide A, and the blue lines are for radionuclide B. The statistical noise in the early breakthrough of radionuclide B is typical of Monte Carlo analyses. The noise is amplified in this plot because the breakthrough reconstruction algorithm assigned a small bandwidth to resolve the peak at 104 years, thereby increasing the sensitivity to statistical noise in the curve.

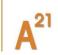

# 7. EXAMPLE SIMULATIONS

MARFA Version SP includes complete input for an example simulation that is designed to activate the entire range of capabilities. This example uses 120 pathway trajectories from a nested DFN/CPM simulation provided by Serco Assurance [Joyce, 2006]. The trajectories are shown in Figure 7-1. Note some of the trajectories originate outside the DFN region that surrounds the hypothetical repository. These isolated trajectories are the result of an error in specifying the trajectory starting locations within the CONNECTFLOW simulation [Joyce, 2006]. In the example, the VALID TRAJECTORIES option (see Appendix A) is used to force MARFA to skip these spurious trajectories. There are 91 valid trajectories. The valid trajectories are replotted in Figure 7-2.

Input files for two variants on this example are included with the MARFA SP code in the directories called AcceptanceTests/Test1/stochastic and AcceptanceTests/Test1/deterministic. In the deterministic variant, all of the 11 rock types are represented as deterministic. In the stochastic variant, the rock type representing the explicit DFN region is deterministic and the others are treated as stochastic. Subgrid trajectories are included with the input set for the stochastic example. Limited diffusion is used as the retention model in all rock types. These examples may serve as installation tests.

The decay chain for this example is  ${}^{241}Am \rightarrow {}^{237}Np \rightarrow {}^{233}U \rightarrow {}^{229}Th$ . Radionuclides are introduced as  ${}^{241}Am$  in a short pulse at t=0. The total mass released is 1 mol. The particle splitting algorithm in MARFA was used, splitting 10 to 1 for every  ${}^{237}Np$  and  ${}^{233}U$  decay event.

Results are shown in Figure 7-3. Note that results for <sup>237</sup>Np are very different depending on whether the CPM regions are treated as stochastic or deterministic.

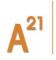

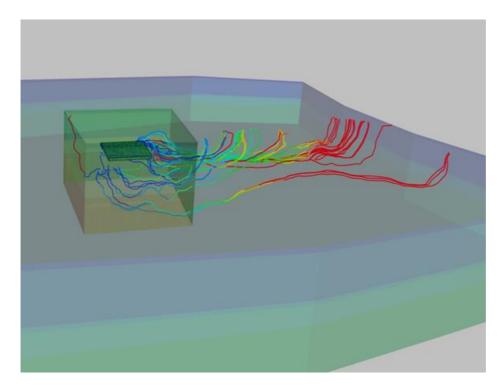

*Figure 7-1* CONNECTFLOW trajectories forming the pathways for the MARFA example simulation. Trajectories are color coded by cumulative groundwater travel time. This graphic was provided by Serco Assurance [Joyce, 2006].

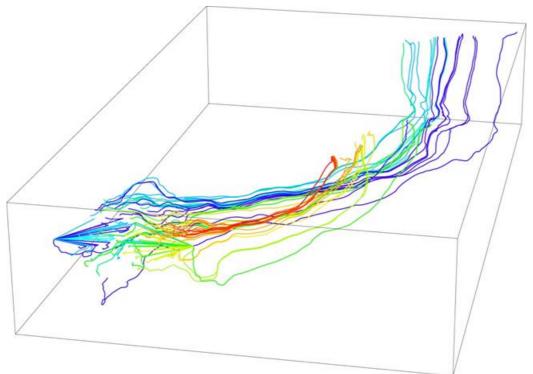

**Figure 7-2** Valid pathways used in the example simulation color coded by cumulative radionuclide discharge as calculated by MARFA. Warmer colors denote higher discharge. A small number of pathways are responsible for the majority of the flux in this example.

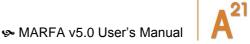

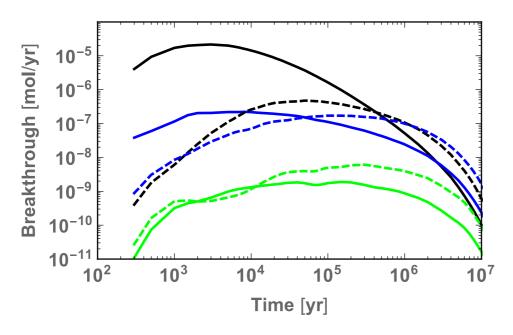

**Figure 7-3** Radionuclide discharge for 237Np (Black), U233 (blue) and Th227 (green) for the example simulations. Solid curves treat all rock types as deterministic. Dashed curves treat the explicit DFN region near the repository as deterministic and treats all others as stochastic.

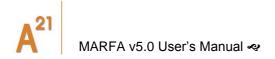

## SUMMARY

This document describes input requirements for MARFA Versions SP and NR. Version SP simulates transport of radionuclides along pathways originating from multiple source locations. Velocities and sorption properties of the pathways are piecewise constant in time. There are no restrictions on the number of radionuclides, the length or number of the decay chains, the number of trajectories, or the number of flow changes. Branching chains are not supported. Full heterogeneity in the flow-related properties of the pathway is supported. In addition, an optional stochastic downscaling mode is available. The downscaling algorithm is designed to recover the neglected effects of subgrid scale velocity fluctuations when the pathway flow properties have been determined from an upscaled flow model. Heterogeneity in the chemical retention properties is addressed by rock type. That is, the user must define a set of rock types with constant retention properties in each. There is no limit on the number of rock types. The equilibrium sorption, limited diffusion, and unlimited diffusion models are supported.

The primary limitation of MARFA Version SP is that it cannot accommodate trajectories that change in time. That is, the velocity may change in magnitude, but not in direction. Approaches for fully transient flow fields are incorporated in Version NR.

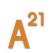

# 8. REFERENCES

- Carslaw, H.S. and J.C. Jaeger, "Conduction of Heat in Solids, 2<sup>nd</sup> Edition", Oxford University Press, New York, 1959.
- Crawford, J., I. Neretnieks and M. Malmström, "Data and Uncertainty Assessment for Radionuclide Kd Partitioning Coefficients in Granitic Rock for Use in SR-Can Calculations," SKB Report R-06-75, Stockholm, Sweden: SKB, 2006.
- Cvetkovic, V., G. Dagan, and H. Cheng, Contaminant Transport in Aquifers with Spatially Variable Flow and Sorption Properties, *Proc. R. Soc. Lond. A*, 454, 2173–2207, 1998.
- Cvetkovic, V., J.-O. Selroos, and H. Cheng, Transport of Reactive Tracers in Rock Fractures, *J. Fluid Mech.*, 378, 335–356, 1999.
- Cvetkovic, V., and R. Haggerty, Transport with Multiple-Rate Exchange in Disordered Media, *Phys. Rev. E* 65(5), 051308–051317, 2002.
- Dagan, G., and V. Cvetkovic, Reactive Transport and Immiscible Flow in Geological Media 1. General Theory, *Proc. R. Soc. Lond. A*, *452*, 285–301, 1996.
- Hartley, L.J. and D. Holton, "CONNECTFLOW (Release 2) Technical Summary Document," Oxon, Oxford, England: Serco Assurance, 2003.
- Hartley, L.J., I. Cox, D. Holton, F. Hunter, S. Joyce, B. Gylling, and M. Lindgren, "Groundwater Flow and Radionuclide Transport Modelling Using CONNECTFLOW in Support of the SR Can Assessment," SKB Report R-04-61, Stockholm, Sweden: SKB, 2004.
- ISO/IEC, "Fortran Enhanced Data Type Facilities," ISO/IEC Technical Report 15581, International Standards Organization, 1998.
- Jacquet, O. and P. Siegel, "Regional Groundwater Flow Model for a Glaciation Scenario. Simpevarp Subarea - Version 1.2," SKB Report R-06-100, Stockholm, Sweden: SKB, 2006.
- Joyce, S., Private Communication, September 9, 2006.
- Painter, S., V. Cvetkovic, and O. Pensado, "Time-Domain Random Walk Method for Simulating Radionuclide Transport in Fractured Porous Rock," Proceedings of the 2006 International High-Level Radioactive Waste Management Conference, Las Vegas, Nevada, April 30–May 4, La Grange Park, Illinois: American Nuclear Society, 2006.
- Painter, S., J. Mancillas, V. Cvetkovic, and O. Pensado, "Time-Domain Particle Tracking Method for Simulating Transport with Retention and First-Order Transformation," Water Resources Research, 44, doi:10.1029/2007WR005944, 2008.

<sup>• 3100</sup>\_19\_MARFA\_development\_2019 •

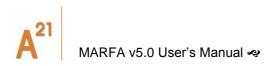

- Painter, S. "Accommodating Transient Velocities in Time-Domain Particle Tracking Algorithms of Radionuclide Transport," Proceedings of the 12th International High-Level Radioactive Waste Management Conference (IHLRWM); 7–11 September 2008; Las Vegas, Nevada. LaGrange Park, IL: American Nuclear Society (CD ROM). 2008.
- Painter, S. and V. Cvetkovic, "Upscaling Discrete Fracture Network Simulations: An Alternative to Continuum Transport Models," *Water Resources Research 41*, doi:10.1029/2004WR003682, 2005.
- Robinson, P. and C. Watson, "Handling Interfaces and Time-varying Properties in Radionuclide Transport Models", SSM Report Reseach 2011:11, Swedish Radiation Safety Authority, 2011.
- Sudicky, E.A. and E.O. Frind, "Contaminant Transport in Fractured Porous Media: Analytical Solution for a Two-Member Decay Chain in a Single Fracture," *Water Resources Research* 20(7), 1021–1029, 1984.
- Silverman, B.W., "Density Estimation for Statistics and Data Analysis," Chapman and Hall, New York, 1986.
- Trinchero, P., S. Painter, A. Poteri, J. Sanglas, V. Cvetkovic and J.O. Selroos, "A Particle-Based Conditional Sampling Scheme for the Simulation of Transport in Fractured Rock with Diffusion into Stagnant Water and Rock Matrix", in preparation, 2019.

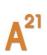

# A. APPENDIX A: MARFA SP INPUT

The units for all pathway and radionuclide property input parameters are various combinations of meters and years. The radionuclide source rate should be specified in mol/yr or Bq/yr.

Conventions used in this Appendix are as follows. Input parameter names are shown in **bold** font. File names are shown in *italics*. The courier font is used when specifying input file formats. A line consisting of a single colon in the input block means that lines are skipped. An ellipsis (...) indicates that the item is to be repeated. Any text following an exclamation point in an input block is to be regarded as a comment or explanation.

A minimum of 5 input files are required for MARFA runs. Users must specify radionuclide decay chains in the *nuclides.dat* file, the set of rock types in the *rocktypes.dat* file, equilibrium distribution coefficients in the *kdbins.dat* file, radionuclide sources in *sources.dat*, and the pathway properties in *trajectories.dat*. These five files must exist and must reside in the run directory. Symbolic links may be used in the input file if that is more convenient. If time-dependent distribution coefficients are used, a sixth file *kdhistory.dat* is also required. If only one set of distributions coefficients is specified per rock type, the Kd's are then assumed to be static and the *kdhistory.dat* file is not read.

MARFA uses the system random number generator in its Monte Carlo algorithms. An option exists to supply the seed for the random number generator. This is useful in testing when it is desirable to use the same sequence of random numbers. If the file *seedfile.dat* exists, then the seed is read from that file. Otherwise the random seed is taken from the system clock. Regardless of how the seed is specified, the seed used in the calculation is always written in the header of the *results.md* file. The seed may be copied manually from the *results.md* file to the *seedfile.dat* if reproducing the same run is of interest.

If the downscaling algorithm is to be used (i.e., at least one rock type is specified as stochastic), then a set of subgrid trajectories must also be provided. In contrast to the other input files, the subgrid trajectories data need not reside in the run directory. The location (path) of the subgrid trajectories directory is specified in the *rocktypes.dat* file.

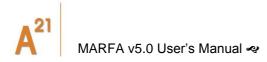

In addition to the user-supplied input, MARFA also requires access to a set of files that contain data for lookup tables used in sampling the retention times. The required data files are included as part of MARFA Version 5.0 software repository. The location (file path) of the required data files on the local file system must be specified in the *rocktypes.dat* file.

Any input file may start with an optional header section. The header section contains an arbitrary number of header lines. A header line is identified by an exclamation point "!" as the first non-black character. Comment lines are not permitted after the input starts. Partial lines of comment may follow the required data fields on a line, however. The following subsections give the required data format after the header section.

### A.1 Specifying the Decay Chains

The format for the nuclides.dat file is

nelem
elem\_name !one line for each element(nelem times)
:
nnuc
nuc\_name lambda associated\_elem nextnuc imprtnce nsplit
!above line repeated nnuc times

Here **nelem** is the number of elements in the decay chain, and **elem\_name** is the name of the element. The list of element names is used only to associate each nuclide with the appropriate element. Retention properties are entered for each element, as described in the input for the *rocktypes.dat* file.

The input **nnuc** is the number of nuclides to be included in the transport calculation. Each nuclide is assumed to have, at most, one daughter nuclide (branching in a decay chain is not supported). The inputs **nuc\_name** and **lambda** are the nuclide name and decay constant [T<sup>-1</sup>] for the nuclide, and **associated\_elem** is the name of the associated element. The next nuclide in the decay chain is specified by the **nextnuc** parameter. The value NULL for a **nextnuc** parameter indicates that the nuclide is at the end of the chain. Each specified **associated\_elem** must be in the list of element names, and each **nextnuc** must be in the list of nuclide names.

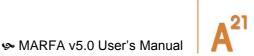

The input **imprtnce** is a user-specified relative importance factor that may be used to force some nuclides to be sampled more frequently at the source. This option is useful, for example, for obtaining higher accuracy for risk significant nuclides. The probability of selecting a given nuclide is proportional to the total source strength for that particle multiplied by its **imprtnce** value. MARFA assigns each particle of a given nuclide type a statistical weight inversely proportional to the nuclide's **imprtnce** value, thus ensuring that the resulting estimate is unbiased. As with any importance-weighted Monte Carlo sampling scheme, an informed choice for the importance value may decrease the variance in the result, but a poor choice will increase the variance. Because <sup>238</sup>U is typically present in large quantities in spent fuel, it is often useful to set the **imprtnce** parameter to a value less than one for <sup>238</sup>U.

The input **nsplit** is an optional parameter controlling splitting of daughter radionuclides at each decay event. If it is present and greater than 0 for a certain nuclide, each particle that decays into that nuclide will be split into nsplit+1 particles. This option is useful when modeling transport of decay chains when one of the radionuclides has a very long half-life. If **nsplit** is negative for a nuclide, then some of the particles reaching the pathway outlets are not recorded for later analyses. Specifically, a particle is recorded with probability 1/nsplit. If the particle survives its statistical weight is multiplied by a factor of **nsplit**. This Russian Roulette algorithm is designed to reduce the size of the output file when simulating the <sup>238</sup>U decay chain. Since <sup>238</sup>U has a very long half-life few of the daughter nuclides are produced in transit through the far field. Thus, a large number of <sup>238</sup>U particles are needed in applications to resolve the breakthrough for nuclides on the <sup>238</sup>U chain. The <sup>238</sup>U breakthrough is over-resolved as a result. Experience shows that the intermediate output files can be prohibitively large for <sup>238</sup>U. Setting the parameter **nsplit** to be negative for <sup>238</sup>U reduces the size of the intermediate output file. A useful rule of thumb for the <sup>238</sup>U decay chain is to set nsplit to -19 for <sup>238</sup>U, 19 for <sup>234</sup>U, and 9 for the remaining nuclides on the chain. Note that splitting only applies to radionuclides originating from decay while on the transport pathway. As described above, the importance parameter should be used to control the sampling from the source function.

Note the nuclide list may include multiple chains and nuclides that do not belong to any chain. The user simply needs to specify the decay product for each radionuclide. Converging chains are supported, but branching decay chains are not.

An example *nuclides.dat* file is shown in Figure A-1. This example has 7 radionuclides and two chains:  $^{241}Pu \rightarrow ^{241}Am \rightarrow ^{237}Np \rightarrow ^{233}U$  and  $^{246}Cm \rightarrow ^{238}U$ . The radionuclide  $^{99}Tc$  is not modeled as part of a chain.

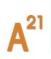

| 6     |          |      |       |       |      |     |
|-------|----------|------|-------|-------|------|-----|
| Pu    |          |      |       |       |      |     |
| Am    |          |      |       |       |      |     |
| Np    |          |      |       |       |      |     |
| Cm    |          |      |       |       |      |     |
| U     |          |      |       |       |      |     |
| Tc    |          |      |       |       |      |     |
| 7     |          |      |       |       |      |     |
| Pu241 | 4. 86    | e-2  | Pu    | Am241 | 1.0  |     |
| Am241 | 1.6e-3   | Am   | Np237 | 1.0   |      |     |
| Np237 | 3.26     | e-7  | Np    | U233  | 1.0  |     |
| U233  | 4.37     | 7e-6 | U     | Ν     | IULL | 1.0 |
| Cm246 | 1.46e-4  | Cm   | U238  | 1. (  | )    |     |
| U238  | 1.55e-10 | U    | NULL  | 1.0   |      |     |

Figure A-1 Example nuclides.dat file.

## A.2 Specifying the Radionuclide Source

The radionuclide source is specified in the *source.dat* file. The source is to be specified as a source rate in mol/yr or Bq/yr. The format is

```
units ! mol/yr or Bq/yr
samplemethod ! keyword controlling source sampling
nsources ! number of sources
sourceID ! beginning of source block
trajl traj2 ! Range of trajectories associated with source
ndpts
time RN1 RN2 RN3 ... ! one for each nuclide
: ! repeat above line for a total of ndpts lines
: ! repeat above source block for a total of nsources blocks
```

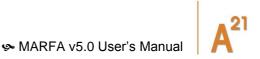

Prior to versions SP, the total number of particles to be used was specified in the source.dat file. The number of particles is now specified on the command line as a command line argument. x. The **units** parameter is used to specify the source units. The options are "mol/yr" or "Bq/yr". The optional keyword **samplemethod** controls the sampling of the source. The default method is to sample the source history with uniform statistical weights for each particle of a given radionuclide. If the samplemethod keyword is present and specified as "UNIFORM IN TIME", sampling of the source will be uniform in time with appropriate statistical weighting applied to each particle, as described in Section 3.3 of this document. The parameter **nsources** is the number of source locations (e.g., failed canisters). For each source the sourceID is a 10-character identifier for that source. The parameters traj1 and traj2 identify the upper and lower indices in the trajectory list for those trajectories that will be associated with each source. The number of time points in a source history is **ndpts**. For each value of time, nnuc values of the source release rate are read, where nnuc is the number of nuclides (see Section A.1).

An example *source.dat* file is shown in Figure A-2. This example has two source locations and a dirac-<sup>TM</sup> function input, which is approximated as a square pulse of duration 0.1 years. The source strength is 0.001 mol/yr for the first radionuclide and 0.005 mol/yr for the second nuclide in the two-member chain, where the net cumulative source strength is computed using a linear interpolation of the defined mass release rates.

| mol/yr     | ! Units                                                |
|------------|--------------------------------------------------------|
| 2          | ! Two source locations                                 |
| Can1       | ! Canister 1                                           |
| 1 20<br>20 | ! Canister 1 is associated with trajectories 1 through |
| 2          | ! Two times are used to specify source                 |
| 0.0 0.001  | 0.005 ! Source strength for RN1 and RN2 at 0 years     |
| 0.1 0.001  | 0.005 ! Cumulative source for RN1 and RN2 at 0.1 years |

Figure A-2 Example source.dat file.

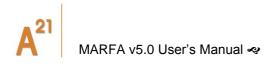

# A.3 Defining Rock Types

The *rocktypes.dat* file specifies the retention model and retention properties for each rock type. In addition, hydrodynamic dispersion on the flowpath, diffusion into stagnant zones, and stochastic mode are triggered by optional keywords. The format is

```
dpath !path to directory for data files
sbtrjdir !path to directory for subgrid trajectory files
numtypes ! number of rock types defined
typeID!length 5 character name for the rocktype
STAGNANT fpwidth szwidth dcoef !optional stagnant water
DISPERSION alpha mdcoef !optional stagnant water
STOCHASTIC numdir numvc !optional stochastic downscaling
ret_model
phys_params ! element-independent parameters
ret_params ! retention parameters for each element
: ! above line is repeated for each element
```

: ! repeat block for a total of numtypes

Here **numtypes** is the number of rock types modeled. The **dpath** parameter provides the file system path to the lookup tables used to define retention time distributions, which are provided as part of MARFA. The **sbtrjdir** parameter provides the file system path to the subgrid trajectories data files for stochastic rock types. The **sbtrjdir** parameter is read but not used if all rock types are deterministic. The input parameter **typeID** is a 5-character string identifying the rock type. The input block headed by a **typeID** is repeated for a total of **numtype**. If retention parameters are modeled as constant in the entire domain, then only one rock type needs to be defined.

The three literal keywords **STAGNANT**, **DISPERSION**, and **STOCHASTIC** are optional and trigger the stagnant zone model, dispersion on the flowpath, and stochastic downscaling, respectively. These keywords may come in any order but must be after the **typeID** and before **ret\_model**.

If the keyword **STAGNANT** is present, the radionuclides are presumed to diffuse into in-fracture stagnant zones before diffusing into the matrix as described in Section x above. The required parameters are the width [m] of the flowpath **fpwidth**, the width [m] of the stagnant zone **szwidth**, and the free-water diffusion coefficient [m<sup>2</sup>/yr] **dcoef** in the stagnant zone. Nuclide-dependent diffusion coefficients are not supported in this version.

If the keyword **DISPERSION** is present the longitudinal dispersion calculation is activated. The parameter **alpha** is longitudinal dispersivity [m]. The parameter **mdcoef** is the molecular diffusion coefficient [m<sup>2</sup>/yr] on the flowpath. Note that the longitudinal dispersion calculation may increase the run time significantly.

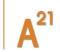

MARFA v5.0 User's Manual

The keyword **STOCHASTIC** triggers the stochastic downscaling algorithm. The **numdir** parameter specifies the number of directions for the subgrid trajectories (see Section 2). A separate data file with subgrid trajectories is required for each of the **numdir** directions, as explained in Section A.5. The **numv** parameter is a numerical parameter used in the stochastic downscaling algorithms. Details of the **numv** parameter are provided by Painter and Cvetkovic [2005].

The retention model is specified by the **ret\_model** parameter. Allowed values are MD (unlimited matrix diffusion), LD (limited matrix diffusion), ES (equilibrium sorption), and TAB (tabular). The TAB option allows the user to specify a retention time distribution for each element as a lookup table. The format is different from the other retention models in that the TAB option redirects input to a user-specified directory. The structure of the lookup tables for the tabular option is described in Appendix A-4.

The next line **phys\_params** contains physical parameters that are independent of chemistry and element types. The **phys\_params** line differs depending on which retention model is specified. If ES or MD is specified, then bulk density [kg/m<sup>3</sup>] and colloid mass density [kg/m<sup>3</sup>] are read. If LD is specified, those two parameters are read and a third parameter  $\Delta$  [m], the size of the matrix region accessible by diffusion, is also read. If TAB is specified, then the only parameter read is the size of the accessible matrix region in meters. For a multilayer matrix, this is the sum of all matrix thicknesses.

The next **nelem** lines contain the retention parameter values **ret\_params** that differ by element but are independent of chemistry. Retention parameters for the ES, MD and LD options are read in the same order as the element list in *nuclides.dat*, with one set of retention parameters for an element on each **ret\_params** line. The input read from these lines depend on which retention model is specified. If ES is specified, then the only parameter read for each element is the porosity. Note that MARFA has the option to make the porosity different for each element to accommodate anion exclusion, which is often represented by lower the effective porosity relative to that of cations. If MD or LD is specified, then matrix effective diffusion coefficient in units of m<sup>2</sup>/yr is also specified after the matrix porosity. Care should be taken not to confuse the effective matrix diffusion coefficient with the pore diffusion coefficient. If TAB is specified as the retention model, then the **nelem** lines with **ret\_params** are not read.

It is important to note that chemistry-dependent parameters, specifically Kd's, are not specified in the *rocktypes.dat* file. Those parameters are specified in the *kdbins.dat* file, which is described in Section A.4 below.

An example rocktypes.dat files is shown in Figure A-3. Three rock types are defined in this example: TUN1, DFN1, and CPM1. The TUN1 rock type uses the equilibrium sorption model, has a dispersivity of 2 m, and is deterministic. A rock type defined this way might represent, for example, a backfilled repository tunnel. The DFN1 rock type is deterministic and uses the limited diffusion model (e.g., an explicitly

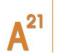

represented fracture network). The CPM1 rock type also uses the limited diffusion retention model, but is stochastic (e.g., a continuous porous medium region). The downscaling algorithm is used for this rock type. The subgrid trajectories for the downscaling algorithm is read from the directory SubgridTrajectories/CPM1/ in the working directory. One set of subgrid trajectories will be used (numdir = 1), which presumes an isotropic network. A total of eight velocity groups (numvc = 8) is used in the downscaling algorithm.

```
/home/marfadir/data
./SubgridTrajectories/
3
             ! Number of rock types
TUN1
                   ! Rock type name
DISPERSION 2 0
                                   Dispersivity, stoch/det flag
                                 (S/D)
ES
                    ! Retention model (ES/LD/MD)
2700. 0.0 ! rock density colloid mass
      ! porosity for element one
0.2
0.2
      ! porosity for element 2
DFN1 !name for second rock type
LD
2700. 0. 0.1 ! rock density, colloid mass, size of matrix
 0.01 1.0e-7
0.01 1.0e-7
CPM1
LD
STOCHASTIC 1 8
2700. 0. 0.1 ! rock density, colloid mass, size of matrix
0.01 1.0e-7
0.01 1.0e-7
```

Figure A-3 Example *rocktypes.dat* file with three rock types and 2 elements.

## A.4 Defining sorption parameters

The file *kdbins.dat* defines the sorption parameters (Kd's) for each geochemical state. A geochemical state is defined as a combination of Kd bins (one bin for each radioelement if the retention model is ES; two bins for each radioelement if the retention model is LD or MD). Each rock type defined in the *rocktype.da*t file must have at least one state defined. The format is:

numtypes ! number of rock types.
typeID ! 5-character identifier for the first rock type

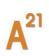

nbins ! number of geochemical states binlabel! 5-character identifier geochemical state 1 kca ! only when the retention model is MD or LD. sorption coeffienct for colloids in state 1 Rc ! only when the retention model is ES. Retardation factor for colloids in state 1 datadir ! only when the retention model is TAB. Path to the directory with the tabular retention files for state 1 kdset1 !set of Kds for radioelement1 in state 1 : ! repeat above line for all radioelements : !repeat above block for all states : ! repeat block for a total of numtypes

The *kdbins.dat* file must be consistent with the *rocktypes.dat* file. Specifically, the number of rock types **numtypes** and the **numtype** values for **typeID** must be the identical in the two files.

The parameter **kca** is the fracture surface sorption coefficient for colloids [m] if MD or LD is specified. In the case of equilibrium sorption, the dimensionless retardation factor for colloids **Rc** is specified. In the case of tabular retention, **datadir** has to be provided, which is the path to the directory with the retention time distribution files for that state (see A.6).

What is read in the **Kdset** arrays depends on the retention model specified. If ES is specified, the equilibrium distribution coefficient for sorption onto immobile mineral grains [m<sup>3</sup>/kg] is read followed by the distribution coefficient for sorption onto colloids [m<sup>3</sup>/kg]. If MD or LD is specified, the **Kdset** arrays have three values each: the matrix Kd [m<sup>3</sup>/kg], the distribution coefficient for sorption onto colloids [m<sup>3</sup>/kg], and the fracture surface sorption coefficient ka [m]. If a tabular retention model is specified, two values are needed: the fracture surface sorption coefficient ka and a weighted diffusion coefficient Dbar [m<sup>2</sup>/yr] across the matrix layers. Dbar is used only when there are flow changes.

## A.5 Transient sorption parameters

The *kdhistory.dat* file is used to associate a sequence of geochemical states (kd bins, see section A.4) to each trajectory segment. The *kdhistory.dat* file is not read if there is at most 1 Kd set for each rocktype. Otherwise, an integer sequence representing indices into the array of geochemical states (see previous section) is specified for each segment in the *kdhistory.dat* file. In addition, the times at which the geochemical states change are specified. The format is as follows.

ntraj ! number of trajectories
TrajID ! trajectory ID
 nstates
 statelist

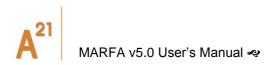

timelist
 : ! above 3 lines are repeated for each segment
END ! end of trajectory delimiter
 : ! repeat block for each trajectory

The first line read is an integer ntraj representing the number of trajectories. This value must match the *trajectories.dat* file. The next line read is a trajectory ID and should match those in the *trajectories.dat* file. When trajectories are specified using a ptv file, the ID of the trajectory is PARTx, where x is the index of the trajectory in the order that they appear in the ptv files. x has always 4 characters, so leading zeros are added if necessary. Therefore, the ID of the first trajectories will be PART0001, PART0002...

After that line, 3\***nsegs** lines are read, where **nsegs** is the number of segments in the trajectory (comes from the *trajectories.dat* file). For each segment, the first line read contains the number **nstates** of chemical states (Kd bins) associated with each segment. The second line contains the list **statelist** of those states in order of their occurrence. The set of Kd bins defined in the *kdbins.dat* file provide the allowed values for the entries in the **statelist** array. The third line contains the real list **timelist** when the states change. The integer sequence **statelist** is of length **nstates** and represents labels corresponding to the possible chemical states for the rocktype. The real array **timelist** is of length **nstates**-1. The convention in MARFA is that the first chemical state for each segment begins at time zero, and the last chemical state persists until the end of the simulation. Thus, the number of time values to specify is one less than the number of states. In the event there are only one states for a segment, then a blank line is to be entered for the **timelist**.

## A.6 Defining Rock Types using the TABular option

A tabular retention model is also available (TAB) option. This option allows the user to specify a retention time distribution for each element as a lookup table.

Each directory specified in *kdbins.dat* should contain one file for each element. The file will be named **retdist.dat1** for element 1, **retdist.dat2** for element 2, etc. Each of these files contains the retention time distribution conditional on  $\beta$ . The format is

numbeta ! number of tabulated beta values

beta ! beta value

**nquantiles** ! number of quantiles used to define the distribution

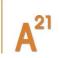

Q1 T1 !quantile, retention time

: !repeat above line for a each quantile-time combination

: !repeat above blocks for a total of **numbeta** vslues

Although a user may specify any retention time distribution through the tabular option, the primary intended use is for multilayer matrix diffusion models. Included with MARFA is a helper application in the form of two Mathematica scripts *ThreeLayerRetention.m* and *3LayerNoInterface.m*. These scripts would typically be called by a third user-customized script to create the retention time distributions for a 3-layer matrix model. The helper applications are currently configured to produce tables ranging from  $\beta$ =1 to 10<sup>7</sup> yr/m. Included with Verification Tests 9a is an example of such a script that can serve as a template for using the helper application.

### A.7 The Trajectories.dat File

Trajectories, as calculated from CONNECTFLOW nested DFN/CPM regional scale models, are read from a file named *trajectories.dat*. Two possible formats of this file are available. With the first format, the trajectory data are fully contained within the *trajectories.dat* file. With the second format, the *trajectories.dat* file contains the location of a CONNECTFLOW data file containing the trajectory information.

Format 1 is described as follows.

| ntraj  | ! number of trajectories                           |
|--------|----------------------------------------------------|
| TrajID | <b>xloc yloc zloc</b> ! Trajectory ID and location |
| xe ye  | e ze typeID tau beta cpmgradh ! segment data       |
| :      | ! repeat above line for each segment               |
| END    | ! end of trajectory delimiter                      |
| :      | ! above block repeated for each trajectory         |

The parameter **ntraj** is the number of trajectories; **TrajID** is a 10-character label identifying the trajectory; and **xloc**, **yloc**, and **zloc** are the x-, y-, and z-positions for the trajectory head. The **TrajID** is employed by MARFA to identify specific trajectories,

<sup>• 3100</sup>\_19\_MARFA\_development\_2019 •

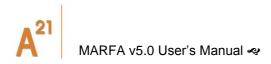

such that each **TrajID** needs to be unique. Sources are associated to trajectories by their sequential order, matched to the trajectory range defined in *source.dat*. The data read for each segment include the location of the end of the segment (**xe,ye,ze**) and a 5-character identifier for the rock type (**typeID**). The advective travel time (**tau**) and the F-quotient (**beta**) are also read. If the rock type is a stochastic one, then **tau** and **beta** represent CPM (upscaled) values; otherwise, they are DFN values for the segment. If the particular rock type is a stochastic one, then the magnitude of the hydraulic gradient (**cpmgradh**) at that location is also read. If the particular rock type is a deterministic one, then **cpmgradh** is not used. The hydraulic gradient is used to adjust (scale) the stochastically generated segment properties to the local macroscopic conditions. The scaling is necessary because the subgrid trajectories will, in general, be generated using an imposed hydraulic gradient different from the macroscopic gradient resulting from the CPM flow simulation.

Format 2 is described as follows.

**filename** ! filename of data file containing trajectory data. first character of filename needs to be nonnumeric

The parameter **filename** is the name of the data file that contains the trajectory data. The required format of the file named in *trajectories.dat* is the CONNECTFLOW modified verbose format for pathline calculations. That format allows for a single comment line. The format following the comment line is described as follows.

ntraj REAL TIMESTEP
PART TRAJ\_NUM REALISATION\_NO START TIME flag
xloc yloc zloc XN XN XN UX UY UZ TOT\_TIME TOT\_LENGTH
TRAJ\_BETA
STEPS num\_seg
CUM\_TIME xe ye ze HYD\_AP TRANS\_AP tau beta cpmgradh typeID
: !repeat until the end of the trajectory is reached
: !repeat until all of the trajectories have been entered

Several of the parameters in the input file are not employed by MARFA, but have been retained for consistency between MARFA and CONNECTFLOW. These unused data fields are labeled in uppercase lettering in the previous description; the unused data fields are expected as placeholders. The parameter **ntraj** is the number of trajectories. The parameter **flag** indicates whether the trajectory reaches a transport boundary; **num\_seg** is the number of segments on the trajectory; and **xloc**, **yloc**, and **zloc** are the x-, y-, and z-positions for the trajectory head. The data read for each segment include the location of the end of the segment (**xe,ye,ze**); a five-character identifier for

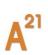

the rock type (**typeID**); the advective travel time (**tau**); the magnitude of the hydraulic gradient (**cpmgradh**), and the F-quotient (**beta**).

Three optional sections exist for the file *trajectories.dat*, independent of the format: "FLOW CHANGES", "VALID TRAJECTORIES" and "CHANNELING FACTOR". These three sections are key-phrase driven and may come in any order and are not required to be present. The optional keywords and associated input format are as follows.

CHANNELING FACTOR chanfac FLOW CHANGES nchanges time\_of\_change vscale : !above block repeated for each flow change to be analyzed VALID TRAJECTORIES Trj\_num terminal\_segment : !above block repeated for each trajectory to be analyzed END

The optional key phrase "CHANNELING FACTOR" allows the user to specify a global factor **chanfac** that multiplies the segment beta values read from a PTV file (Format 2). This keyword has no effect in Format 1. The channeling factor also has no effect for rock types that are defined as having stochastic pathway variability (see Section A.3)

The key phrase "FLOW CHANGES" initiates an optional section that allows the user to specify velocity changes. The parameter **nchanges** is user defined, establishing the number of flow changes to be evaluated. The parameter **time\_of\_change** sets the time of a flow change (defining end of a flow period). The parameter **vscale** established the velocity change during the flow period. If the optional section "FLOW CHANGES" is not present or if **nchanges** is equal to zero, no flow changes are evaluated. Note under all conditions the number of retention parameter sets defined for each hydrofacies in *rocktypes.dat* must match the number of flow periods (**nchanges** + 1).

The key phrase "VALID TRAJECTORIES" initiates a section that allows the user to specify a subset of trajectories for particle transport analysis. The parameter **trj\_num** identifies the index in the trajectory list of the trajectory to be evaluated. The parameter **terminal\_segment** allows the setting of the monitoring location for each selected trajectory to a user-defined trajectory segment number. If the trajectory has fewer segments than the user-specified **terminal\_segment** or if the user enters 0, the final segment of the trajectory will be used as the monitoring location. If the optional section

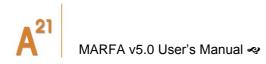

"VALID TRAJECTORIES" is not present, all trajectories are evaluated, and the final segment of each trajectory is used as the monitoring location.

A word of caution regarding the specification of the terminal segment: if the trajectory input contains a segment with zero value for  $\tau$ , the internal indexing of segments in MARFA will be different from the input. If MARFA encounters a zero- $\tau$  segment, then that segment is ignored, and indexing for subsequent segments in the trajectory is adjusted.

An example *trajectories.dat* file is shown in Figure A-5. This example uses Format 1 and has one trajectory with eight segments. The trajectory starts at the location (0,0,-6) and terminates at (11,0,250) after passing through the three rock types defined in Figure A-5. Note that the trajectory begins in an explicit DFN region, enters a repository tunnel, and then returns to an explicit DFN region before entering a CPM region. In the section FLOW CHANGES, one flow change has been specified, which occurs at 10,000 yrs with a relative change in velocity of 1.5. In the section VALID TRAJECTORIES, trajectory one has been included for analysis with breakthrough monitoring at segment seven.

An example *trajectories.dat* file for format 2 is shown in Figure A-6. The file containing the trajectory data is *nro.ptv*. In the section "FLOW CHANGES", no flow changes have been defined. In the section "VALID TRAJECTORIES", three trajectories will be used in the particle transport calculations. Trajectories 1, 15, and 31 terminate at segments 100, 150, and 120, respectively.

An option to export particles trajectories is activated by putting two integers as MARFA command line arguments. The second integer is the number of particles to be 'traced'.

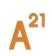

| 1     |       |       |          |      |                       |
|-------|-------|-------|----------|------|-----------------------|
| CAN1  | 0.    | 0.    | -6.0     |      |                       |
|       | 1     | 0.    | -5.0     | DFN1 | 3.0 2.0d4 0           |
|       | 11    | 0.    | 0.       | TUN1 | 100. 100. 0.0         |
|       | 11.   | 0.    | 0.57073  | DFN1 | 1.1105 48031. 0       |
|       | 11.   | 0.    | 2.72963  | DFN1 | 0. 00095129 36. 061 0 |
|       | 11.   | 0.    | 3. 62113 | DFN1 | 3. 0657 19465. 0      |
|       | 11.   | 0.    | 4.97553  | DFN1 | 3. 8401 519210. 0     |
|       | 11.   | 0.    | 10.0     | DFN1 | 3. 7925 88610. 0      |
|       | 11.   | 0.    | 250.     | CPM1 | 100. 1.0d6 0.001      |
| END   |       |       |          |      |                       |
| FLOW  | CHAN  | IGES  | 1        |      |                       |
| 10000 | 0.0   | 1.5   |          |      |                       |
| VALI  | d tra | JECTO | ORIES    |      |                       |
| 1.    | . 7   |       |          |      |                       |
| END   |       |       |          |      |                       |
|       |       |       |          |      |                       |
|       |       |       |          |      |                       |

Figure A-3 Example trajectories file (Format 1).

nro.ptv FLOW CHANGES 0 CHANNELING FACTOR 0.1 VALID TRAJECTORIES 1. 100 15. 150 31 120 END

*Figure A-4* Example trajectories file with trajectories contained in an external CONNECTFLOW file (Format 2).

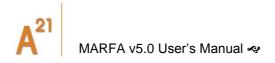

# A.8 The Subgrid Trajectories

For each stochastic rock type, the user must supply sets of subgrid trajectories, one set for each direction.

As discussed in Section 2, the subgrid trajectories are used to recover the effects of subgrid scale variations in velocity, which were lost in the CPM representation of flow. Specifically, the subgrid trajectories provide the raw data for the Painter and Cvetkovic [2005] upscaling/downscaling algorithm. The full path name for the directory containing the subgrid trajectories is read from the *rocktypes.dat* file. Contained in that directory are several subdirectories, one for each stochastic rock type. Each subdirectory must be named as the corresponding rock type identifier (**typeID**). Each subdirectory must contain several files, one for each direction in the direction set. The file name for *i*-th direction must be formed by appending \_*i* to the **typeID**. Thus, the subgrid trajectory file for direction 2 of a rock type named CPM4 must be named CPM4\_2.

The format for each subgrid trajectory file is

!header information

:

**gradh dip strike vcpm** ! imposed gradient and upscaled transport velocity

nsgt ! number of subgrid trajectories in this set

tau beta length ! segment data

: ! repeat above line for each segment

**END** ! end-of-trajectory flag

: ! above block repeated for each trajectory

Here **dip** and **strike** are the dip and strike angles (in degrees) characterizing the direction of the imposed hydraulic gradient used in constructing the given set of trajectories; **gradh** is the magnitude of the imposed gradient. The magnitude of the upscaled transport velocity is denoted **vcpm**. The parameter **nsgt** is the number of trajectories in the set. For each segment the parameters **tau**, **beta**, and **length** are read. These represent the advective travel time, F-quotient, and length for each segment, respectively. The END keyword denotes the end of a trajectory.

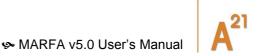

MARFA pre-processes the subgrid trajectory information to a form convenient for use by the downscaling algorithm. Because the pre-processing step may take several minutes for large sets of subgrid trajectories, MARFA saves the results of the pre-processing in intermediate files. Previously processed subgrid data may then be used in subsequent runs without re-running the preprocessor.

The existence of pre-processor output in the subgrid trajectory directories controls whether the pre-processor runs. If the subgrid trajectories directory contains pre-processed data files and information extracted from the headers of these files is consistent with certain input from the *rocktypes.dat* file, then the pre-processor is skipped. Otherwise, it is called by MARFA to process the raw subgrid trajectories.

The naming convention for the processed subgrid data is identical to that of the subgrid trajectories, but without the rock type name. For example, the file  $_1$  in the *CPM1* directory is the processed subgrid data for direction 1 of rock type CPM1. The file *CPM1\_1* in the same directory would contain the raw subgrid trajectories.

## A.9 Postprocessor Control

The postprocessor calculates breakthrough curves based on the particle arrival times. The user may specify which trajectories are to be included in the breakthrough curve calculation. In addition, the times at which breakthrough values are needed may also be specified. The postprocessor options are read from the *postprocessor.dat* file. If the file *postprocessor.dat* is not present, the postprocessor will include all trajectories and calculate discharge at 200 times, spread uniformly between the maximum and minimum arrival times for each nuclide. In this mode of operation, postprocessor operation is fully automated and requires no user input.

The user may opt to include all trajectories or restrict the breakthrough curve to a subset of the trajectories. If a subset is required, the user must specify which trajectories are of interest by defining one or more batches of trajectories, where a batch is defined by a continuous range of indices in the trajectory list. A batch is specified by entering the lower and upper indices (inclusive) in the trajectory list.

Three options are provided for determining discharge (breakthrough) calculation times. The times may be determined automatically based on a uniform or logarithmic spacing, or specified manually.

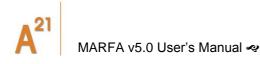

The format for the *postprocessor.dat* file is as follows.

| gamma tO                   | ! sensitivity parameter and time of first release  |
|----------------------------|----------------------------------------------------|
| trajset                    | ! Enter A for all or P for a subset                |
| nbatches                   | ! number of batches if Partial list selected       |
| i1 i2                      | ! upper and lower indices defining a subset        |
| :                          | ! repeat for total of nbatches                     |
|                            |                                                    |
| <b>disttype</b><br>(U/L/M) | ! distribution type uniform, logarithmic, manual   |
| <b>nbrktimes</b><br>needed | ! number of times at which breakthrough values are |
| time1 !                    | if manual is selected first time                   |
| : ! :                      | repeat for a total of <b>nbrktimes</b>             |

**Gamma** is a sensitivity parameter used by the postprocessor when reconstructing the instantaneous breakthrough curves. The default value for gamma is 0.2, which under most conditions results in an accurate and robust breakthrough curve. Under conditions that may result in prompt or rapid changes in breakthrough, however, larger values of gamma (e.g., 0.3 or 0.4) more accurately track the rapid transitions. Increasing the sensitivity will result in more statistical noise throughout the entire breakthrough curve.

The optional parameter **t0** is the first time at which releases into the far field are possible. This parameter allows the user to redefine the time "origin" and enforce a zero-release condition at that time. In a pinhole release case, for example, to would be set to the time that the hole appears.

The **trajset** parameter indicates whether the breakthrough will be based on all trajectories or a subset. Allowed values are A for all trajectories or P for a partial reconstruction based on a subset of the trajectories. If a partial reconstruction is

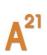

specified, **nbatches** is the number of batches; **i1** and **i2** are the lower and upper indices for the batch.

The **disttype** parameter controls the times at which breakthrough curves are calculated. Allowed values are U for uniformly spaced between minimum and maximum arrival time, L for logarithmically spaced, and M for manually specified. The parameter **nrbktimes** is the number of times at which discharge is required. If times are manually specified, a list of length of **nbrktimes** must be given, one per line.

## A.10 Resident Concentration Calculation

MARFA in static pathway mode includes an option to calculate resident concentration at specific points along the trajectory. Specifically, resident concentration is calculated for at most one segment along each trajectory. The monitored segment is controlled by specifying a set of rock types that are to be monitored. MARFA then selects the first segment of each trajectory that falls in one of the specified rock types. If a trajectory does not pass through any of the specified rock types, resident concentration is not calculated. If a trajectory has more than segment in each rocktype, only the first one along the trajectory is monitored. The capability is controlled through an input file called rc\_control.dat.

Three options are provided for specifying the times at which resident concentration is to be calculated. The times may be determined automatically based on a uniform or logarithmic spacing, or specified manually.

The format for the *rc\_control.dat* file is as follows.

num\_monitored\_rt ! Number of rock types to be monitored rocktype1 ! name of monitored rocktype : ! repeat for total of nbatches disttype !distribution type uniform, logarithmic, manual (U/L/M) nbrktimes !number of times at which concentration is needed

The next set of input is dependent on the value of **disttype**. If manual is selected a list of times is read

time1 ! if manual is selected - first time : ! repeat for a total of nbrktimes

If U or L is specified one line of input is read containing first and last times that resident concentration will be calculated.

firsttime lasttime ! first and last time

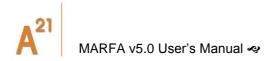

# **B. APPENDIX B: MARFA NR INPUT**

Note: MARFA Node Routing version is "frozen". Therefore, it will not be further updated.

MARFA NR requires several input data files. Files that define the radionuclide decay chains, the rock properties, equilibrium distribution coefficients, and the postprocessor control are *nuclides.dat*, *rocktypes.dat*, *kdbins.dat* and *postprocessor.dat*, respectively. Those files are the same as the corresponding files for MARFA SP. The *source.dat* file contains radionuclide source histories and is only slightly different from the corresponding version SP input. Similarly, the *kdhistory.dat* file is nearly identical between the two versions. In addition to those files, MARFA NR requires files that describe the node networks, the time of flow changes, and the number of visits a particle can make to a node before it is terminated.

### B.1 The flowdata.dat File

Information about the flow periods is contained in the *flowdata.dat* file. This file is required and must have the name *flowdata.dat*. The format of the *flowdata.dat* is

#### datadirectory

VISITS ALLOWED maxvisits ASCII !needed if node network data/flow field file format is ASCII FLOW PERIODS nfp Time iufp ! one time needed for each flow period NODE DATA FILES nufp nodedatafile ! one file needed for each unique fp Flow Field FILES nufp flowfieldfile ! one file needed for each unique fp

The character string **datadirectory** is the path to the directory containing the lookup tables, as in Version SP. This character string is required and must be on the first line. The remainder of the **flowdata.dat** file is key-phrase driven. The valid key phrases are "ASCII," "VISITS ALLOWED," "FLOW CHANGES," "NODE DATA FILES," "FLOWFIELD FILES," "TRANSLATION DATA FILES," and "CHANNELING FACTOR." The key phrases may come in any order after the first line. Each key phrase is followed immediately by corresponding input.

The integer **maxvisits** following the optional key phrase "VISITS ALLOWED" is the number of times a particle may visit a node. If a particle visits a node more than **maxvisits** times, the particle is terminated as described in Section 3.2. If the "VISITS ALLOWED" key phrase is not present in the file, **maxvisits** defaults to 1.

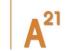

MARFA v5.0 User's Manual

The integer **nufp** immediately following the required key phrase "NODE DATA FILES" is the number of unique flow periods. Following the key phrase, a total of **nufp** values of the character string **nodedatafiles** are read. These strings specify the locations of the node network data files in the MARFA NR format (see Section 3.4). A total of **nufp** files are required, one for each flow period.

The integer **nfp** following "FLOW PERIODS" is the number of flow periods during the simulation. After this keyword is read, **nfp** values of the **time** and **iufp** fields are then read, one value of each per line. Each value of the **time** field is the time in years at the end of a flow period. The first period is presumed to start at time 0. The **iufp** are indices into the list of node data files. For example, a value of 2 for **iufp** means the flow period in question is associated to the second node data file. Note that each **iufp** must be less than or equal to **nufp**. Note that this format allows more flow periods than nodedatafiles. This allows the node data files to be cycled, if for example, a repeated glacial cycle is being modeled.

The optional key phrase "CHANNELING FACTOR" allows the user to specify a global factor **chanfac** that multiplies the segment beta values in the **nodedatafiles**.

The optional key phrase "ASCII" indicates that the user plans to use the node data and flow field files in ASCII format. If this keyword is not present, they are written as unformatted data. The unformatted files load faster and their use is recommended for larger simulations.

#### **B.2** The Node Network Data Files

Information about the groundwater velocity field in each flow period is provided to MARFA NR in the form of a directed graph, which provides node-to-node connectivity. The format of a node network data file is

num\_nodes
 node\_num xloc yloc zloc rocktypeID !single node data

The field **num\_nodes** is the total number of nodes contained in the data file. The integer field **node\_num** and the real fields *x*, *y*, *z* and **rocktypeID** are the node number, its spatial coordinates and its rocktype.

#### MARFA Node Routing Helper App:

Each version of MARFA node routing contains a sub-folder called "HelperApps". In this sub-folder a helper application named extractnodedata is included with MARFA NR.

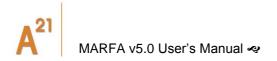

The extractnodedata application prompts for a NAPSAC extended ASCII format (NEF) file describing the fracture system and a CONNECTFLOW binary pathline library (PTH) file. The application will prompt the user to choose a file format between ASCII and unformatted binary and writes two files named nodedata.dat and flowfield.dat in the correct format for MARFA NR. If the user selects the ASCII format, they need to enter the "ASCII" key phrase in the FlowData.dat file.

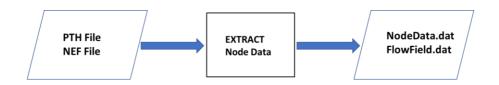

In MARFA V4.2 and before, all information regarding the node data and the flow field were written to one file named "nodedata.dat". In MARFA V4.3, the code was refactored to improve overall memory usage and management. A strategy was to read static information about the nodes from one file and node routing information from multiple files, each corresponding to one flow field.

From version 4.3, the extractnodedata helper app has been updated to work with the new format. The extractnodedata helper app must be run once for each PTH file provided. Each instance of the extractnodedata file will produce one static nodedata file and one flowfield file. Since the Marfa run requires only one static nodedata file, hence the use of the largest of the files created is recommended.

### **B.3** The Flow Field Files

The format of a flow field data file is

num\_nodes

```
num_neigh for node i
```

| $\mathtt{neigh}_i$  | !r       | epeated a | total   | of nu  | m_nodes | times |
|---------------------|----------|-----------|---------|--------|---------|-------|
| $\mathtt{prob}_i$   |          |           |         |        |         |       |
| $\mathtt{tau}_i$    |          |           |         |        |         |       |
| $\mathtt{length}_i$ |          |           |         |        |         |       |
| beta <sub>i</sub>   |          |           |         |        |         |       |
| : ! Repeat no       | ode data | structure | e for e | ach no | ode     |       |

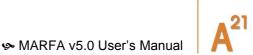

The field **num\_nodes** is the total number of nodes contained in the flowfield.dat file. The integer **num\_neigh** is the number of nodes immediately downstream of the current node. The node numbers for downstream nodes are given in the **neigh** fields. A total of **num\_nodes** must be given, all on one line. The **prob** fields are the probabilities of advancing to each downstream node. The probabilities are input as a cumulative probability for neighbors 1 through **num\_nodes**. The pathway to each downstream node is defined by a transport time, length, retention parameter, and rock type, which are **tau**, **length**, and **beta**, respectively. The definitions of these parameters are the same as in Version SP.

#### B.4 The source.dat File

The radionuclide source is specified in the *source.dat* file. The source is to be specified as a source rate in mol/yr or Bq/yr. The format is nearly identical to Version SP.

```
npart
units ! mol/yr or Bq/yr
samplemethod
              ! keyword controlling source sampling
nsources ! number of sources
sourceID ! beginning of source block
nnodes
         ! number of nodes associated with this source
nodenum ! node number for node associated with source
         ! repeat for a total of nnodes lines
ndpts
 time RN1 RN2 RN3 ...
                            ! one for each nuclide
      ! repeat above line for a total of ndpts lines
 :
:! repeat above source block for a total of nsources blocks
```

The parameter **npart** is the total number of particles to be used. The **units** parameter is used to specify the source units. The options are "mol/yr" or "Bq/yr." The optional keyword **samplemethod** controls the sampling of the source. The default method is to sample the source history with uniform statistical weights for each particle of a given radionuclide. If the optional **samplemethod** keyword is present and specified as "UNIFORM IN TIME," sampling of the source will be uniform in time with appropriate statistical weighting applied to each particle, as described in Section 3.3 of this document. The parameter **nsources** is the number of source locations (e.g., failed canisters). For each source, the **sourceID** is a 10character identifier for that source. The parameter **nnodes** is the number of nodes associated with the specified source. The node numbers **nodenum** associated with the source are then read, one per line. The number of time points in a source history is **ndpts**. For each value of **time**, **nnuc** values of the source release rate are read, where **nnuc** is the number of nuclides.

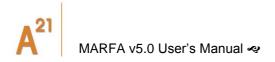

#### **B.5** Transient sorption parameters

The kdhistory.dat file is used to associate a sequence of geochemical states (kd bins, see section A.4) to each trajectory segment. As with version SP, the kdhistory.dat file is not read if there is at most 1 Kd-set for each rocktype. Otherwise, an integer sequence representing indices into the array of geochemical states (see previous section) is specified for each node in the kdhistory.dat file. In addition, the times at which the geochemical states change are specified. The format is identical to that of the SP version except that trajectory names and the delimiter END is not needed.

The format is as follows:

| nodes     | !                            | number | of r | nodes    |     |      |      |
|-----------|------------------------------|--------|------|----------|-----|------|------|
| nodenum   | <b>nodenum</b> ! node number |        |      |          |     |      |      |
| nstates   |                              |        |      |          |     |      |      |
| statelist |                              |        |      |          |     |      |      |
| timelist  |                              |        |      |          |     |      |      |
| : ! above | 9 3                          | lines  | are  | repeated | for | each | node |

The first line read is an integer **node** representing the number of nodes. This value must match the *nodedata.dat* file. Second an integer **nodenum** representing node number is read. After that line, 3\***nsegs** lines are read, where **nsegs** is the number of nodes (comes from the *nodedata.dat* file). For each node, the first line read contains the number **nstates** of chemical states (Kd bins) associated with each segment. The second line contains the list **statelist** of those states in order of their occurrence. The set of Kd bins defined in the *kdbins.dat* file provide the allowed values for the entries in the **statelist** array. The third line contains the real list **timelist** when the states change. The integer sequence **statelist** is of length **nstates** and represents labels corresponding to the possible chemical states for the rocktype. The real array **timelist** is of length **nstates**-1. The convention in MARFA is that the first chemical state for each segment begins at time zero, and the last chemical state persists until the end of the simulation. Thus, the number of time values to specify is one less than the number of states. In the event there are only one states for a segment, then a blank line is to be entered for the **timelist**.

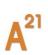

# **C. APPENDIX C: MARFA OUTPUT**

### C.1 result.dat

MARFA does not have a graphical user interface. Error and warning messages are written to the screen. MARFA also reports progress in initializing the calculation. Once the main Monte Carlo calculation starts, no output is provided until after all particles are processed.

Raw results in the form of particle arrival times are written to the file *results.dat* in the run directory in unformatted binary format. For debugging purposes this file can be written in ASCII format by including a compiler preprocessor directive in the source code. If the file does not exist, it will be created. If it does exist, it will be overwritten. The *results.dat* file starts with several lines of header information. Following the header, the output format is

| nnuc                     | number of nuclides                       |
|--------------------------|------------------------------------------|
| nuc_name lambda !        | nuclide name, decay constant             |
| : !                      | repeat a total of <b>nnuc</b> times      |
| atime inuc mass sourceII | <b>) trajID</b> ! data for each particle |
| : !                      | repeat for each particle arriving        |

Here **npart** is the number of particles used, **nnuc** is the number of nuclides modelled; **nuc\_name** and **lambda** are the name and decay constant for each nuclide. One line of data is written for each particle that makes it to a trajectory terminus; **atime** is the arrival time and **mass** is the mass in moles of the particle. The integer **inuc** is an index into the nuclide list, and thus specifies the state of the particle upon arrival. The character string **sourceID** uniquely identifies the source location for the particle from the lists in Sections 5.2 and 5.4 and the **trajID** uniquely identifies the trajectory for the particle.

### C.2 Breakthrough\_Mo.rlt

A post-processor calculates instantaneous and cumulative breakthrough curves from the arrival times. The file Breakthrough\_Mo.rlt contains instantaneous mass discharge in units of mol/yr and cumulative mass discharge in units of mol. The file contains a global header section followed by several results sections, one for each nuclide type.

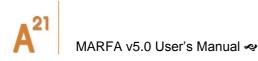

The number of particles used in the simulation is written into the global header along with information about the version used, etc.

The format following the global header section is

```
!ID =1 Name= nname1 Number of particles = nscore1
!Time Cumulative Breakthrough Instantaneous Breakthrough
! (Moles) (Moles/year)
!
time1 cbrkval1 ibrkval1
: ! repeat above line for each estimation time
: ! repeat above block for each nuclide modeled
```

Where **nname1** is the name of nuclide 1, and **nscore1** is the number of particle "scoring" (arriving at a pathway endpoint) as nuclide 1. The cumulative and instantaneous breakthrough curves are printed following that four line header, with **cbrkval** and **ibrkval** representing cumulative and instantaneous breakthrough at a given time (**time**).

The file *Breakthrough\_Bq.rlt* is identical to *Breakthrough\_Mo.rlt* except that results are in units of Becquerel per year.

#### C.3 Resident\_mass.dat

Another MARFA output is a file named resident\_mass.dat. This file is only created when the resident concentration is calculated for some of the trajectories, in other words, when the file rc\_control.dat is present.

The "resident\_mass.dat" file contains **nnuc (number of nuclides)** blocks of data, where each block of data corresponds to one radionuclide.

In each block, the fields are time, mobile mass, immobile mass. The mobile mass could be used to compare with the independent solution provided with validation tests. Please note that the total mass unit is [mols]. In order to compare the mobile mass [mols] with independent solution[mols/T], the mobile mass needs to be divided by the cell volume.